# **UNIVERSIDAD TECNOLÓGICA CENTROAMERICANA**

# **UNITEC**

# **FACULTAD DE CIENCIAS ADMINISTRATIVAS Y SOCIALES**

# **INFORME DE PRÁCTICA PROFESIONAL**

# **AVISTAR**

# **SUSTENTADO POR:**

# **RONALD FERNANDO NAVARRO GONZÁLEZ**

# **21541221**

# **PREVIA INVESTIDURA AL TÍTULO DE**

# **LICENCIATURA EN MERCADOTECNIA Y NEGOCIOS**

# **INTERNACIONALES**

**SAN PEDRO SULA, CORTÉS HONDURAS, C.A.**

**JULIO, 2019**

# <span id="page-2-0"></span>ÍNDICE DE CONTENIDO

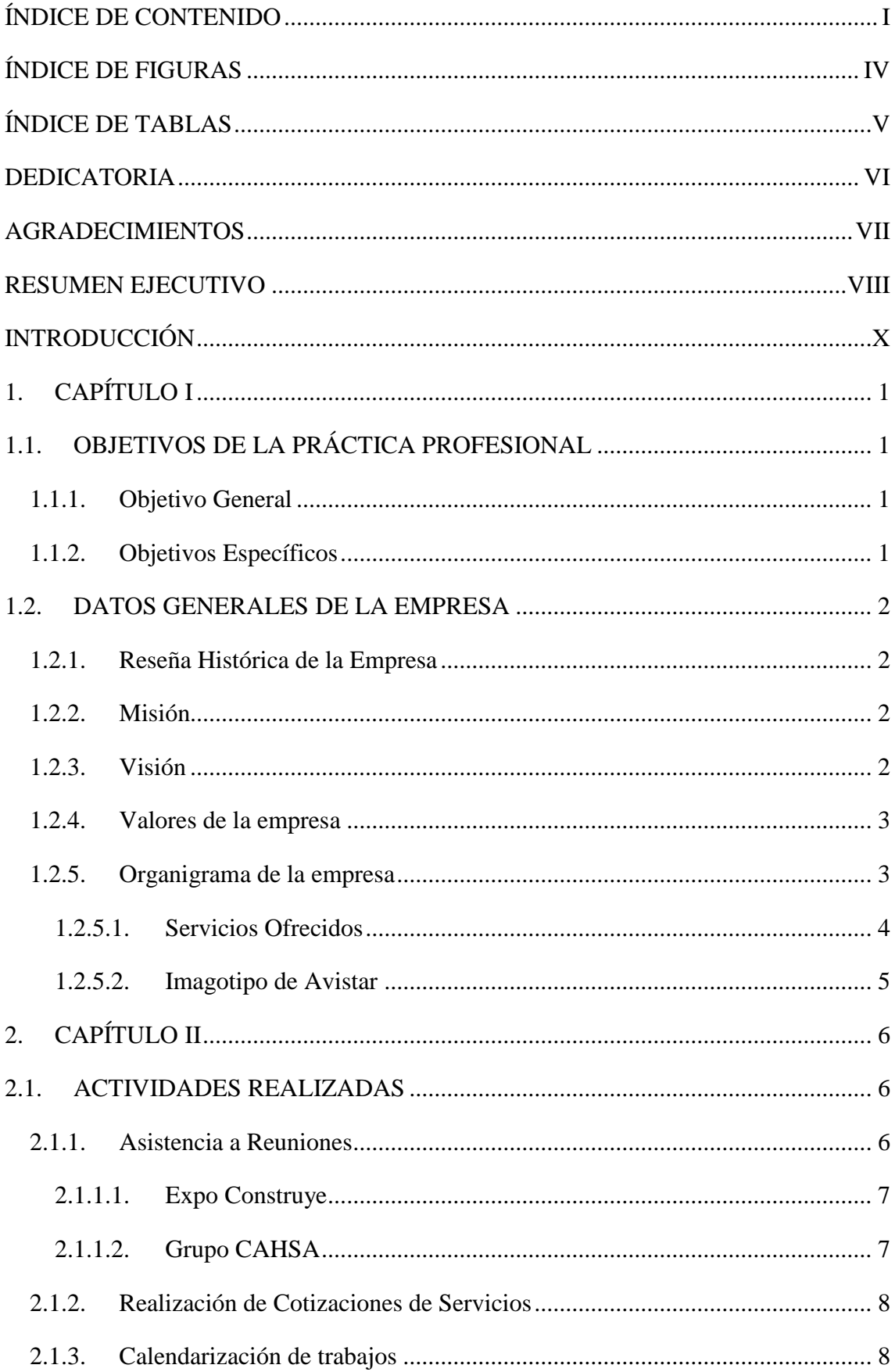

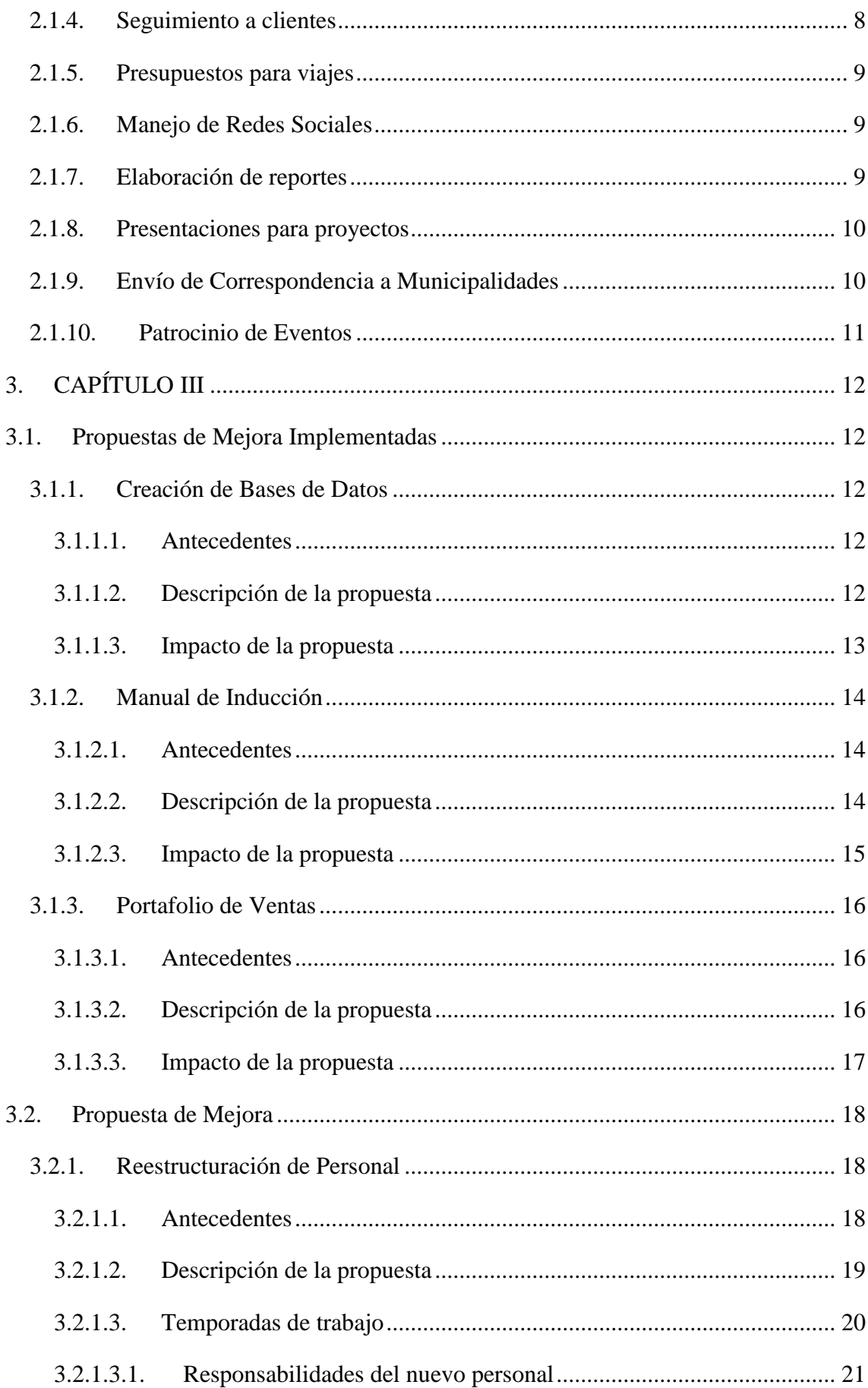

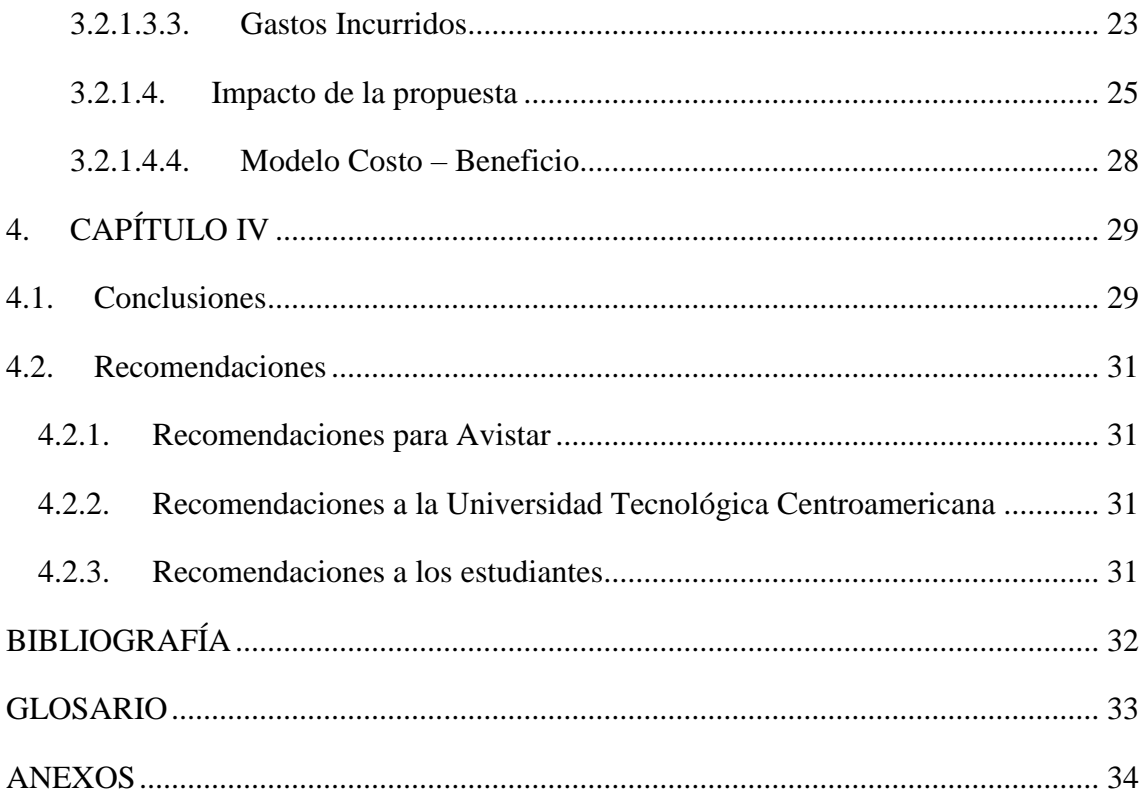

# <span id="page-5-0"></span>ÍNDICE DE FIGURAS

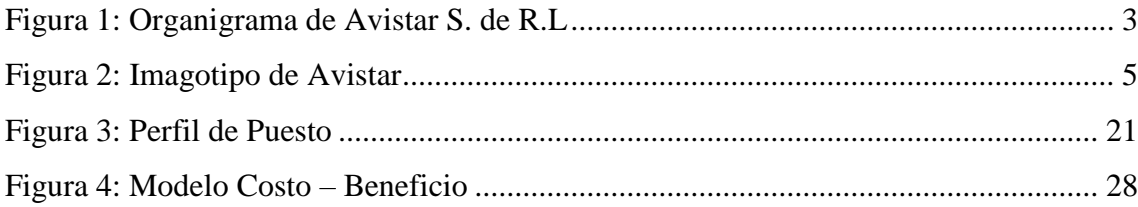

# <span id="page-6-0"></span>**ÍNDICE DE TABLAS**

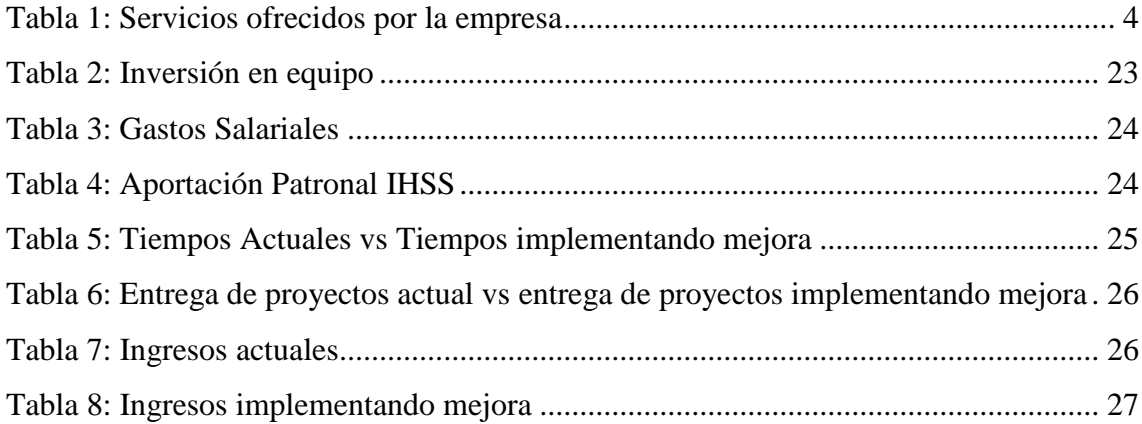

# <span id="page-7-0"></span>**DEDICATORIA**

Primeramente, quiero dedicarle el presente logro a Dios por permitirme estar donde estoy ahora, dándome las fuerzas para seguir adelante cada día.

A mi familia por estar siempre ahí para mí en todo lo que necesito. A mi madre que gracias a sus esfuerzos se logró conseguir una beca completa para mis estudios en la Universidad Tecnológica Centroamericana (UNITEC). Mi madre siempre me impulsaba a mejorar en todo lo que hacía y me enseñó a ser una persona responsable, ella siempre estará en mi corazón y tengo por seguro que ella está en el cielo orgullosa por todo lo que he llegado a lograr a lo largo de esta etapa en la vida.

A mi padre que ha estado apoyándome con mis estudios desde el inicio, brindándome cada cosa que necesito para lograr terminar esta etapa, por confiar en mí y por motivarme cada día a seguir adelante.

# <span id="page-8-0"></span>**AGRADECIMIENTOS**

A todos los catedráticos que me impartieron clases ya que fueron ellos los que me formaron a ser el licenciado que soy ahora. Quiero agradecer a mis amigos que me han estado para mí en los buenos y malos momentos de esta etapa.

También quiero agradecer a la empresa de Avistar por permitirme realizar mi práctica profesional dentro de su empresa. De igual manera, agradezco al Ingeniero Javier Enrique Matute Torres, mi asesor de práctica profesional, ya que me ha brindado toda la ayuda y el tiempo necesario para poder concluir con el informe de práctica profesional de la mejor manera posible.

A la universidad por proporcionarme con todas las herramientas necesarias para la formación en la carrera de Mercadotecnia y Negocios Internacionales.

## <span id="page-9-0"></span>**RESUMEN EJECUTIVO**

La práctica profesional es una etapa de formación para el estudiante ya que funciona como una oportunidad para entrar al mundo laboral y acostumbrarse al mismo, dentro de esta etapa el estudiante logra desempeñar los conocimientos adquiridos a lo largo de la carrera universitaria y de igual manera adquirir nuevos conocimientos. La presente practica fue realizada en Avistar, una empresa dedicada a la producción de contenido audiovisual, enfocada en la creación de contenidos de recorridos virtuales, fotografías profesionales, imágenes aéreas, videos corporativos y videos comerciales. El crecimiento de la empresa en los últimos dos años de operaciones ha sido exitoso, facturando en los primeros cinco meses del presente año lo que se facturó en todo el 2018. Actualmente la empresa cuenta con una gran cartera de clientes a las cuales les presta los servicios anteriormente mencionados.

El documento inicia con el objetivo general y los objetivos específicos que servirían para tener una orientación a lo largo del periodo de práctica profesional, estos objetivos tuvieron la finalidad de encontrar las propuestas de mejora que le beneficiarían a la empresa. A lo largo de la práctica profesional se laboró en el departamento administrativo cuyas funciones principales son mantener la organización de la empresa y brindarle apoyo al área comercial para generar mayores ventas, de igual manera, el área administrativa está enfocada en la recolección de información de clientes para mantener un contacto con ellos. Dentro de este departamento se realizó la función de asistente administrativo realizando diversas actividades que fueron: realizar cotizaciones a diferentes clientes, asistencia a reuniones, realizar presupuestos y calendarizaciones para tomas entre otras actividades.

Durante el tiempo laborado en la empresa, se pudieron identificar diferentes áreas de mejora dentro del área administrativa en el aspecto de organización interna ya que no contaban con información o herramientas que pudieran funcionar como apoyo, por lo que surgieron diferentes propuestas de mejora para lograr apoyar este departamento. Por ello, como primera propuesta de mejora implementada se realizó una base de datos dentro de la cual se encontraba la información de los clientes actuales y potenciales para Avistar, esta base de datos tendría la función de ser una herramienta de apoyo al área comercial al momento de querer establecer un contacto con los clientes agilizando la búsqueda de la información y la organización de los datos.

Como segunda propuesta de mejora implementada se trabajó en la creación de un manual de inducción ya que la empresa carece de un proceso de inducción adecuado al momento de contratar nuevo personal por lo que esto podría generar desconcierto y diferentes desperdicios de tiempo y productividad por parte de los empleados ya que no conocían cual era la filosofía de la empresa ni lo que la empresa quiere conseguir. Como última propuesta de mejora implementada se trabajó en la creación de un portafolio de ventas, esta propuesta surgió después de poder identificar que, durante las asistencias a las reuniones, no se contaba con una herramienta que pudiera funcionar como apoyo para poder presentar diferentes proyectos al cliente al cual se estaba tratando de cerrar un negocio. En ocasiones, los clientes pedían demostraciones de los trabajos de la empresa y al no contar con esta herramienta de apoyo no se les podía presentar ningún trabajo como demostración por lo que podía generar una mala imagen con el cliente por falta de profesionalismo.

Como se mencionó anteriormente, el crecimiento de la empresa ha sido significativo en los últimos años, tanto que en los primeros meses del 2019 se logró facturar más de lo que se había facturado en el año anterior completo. Esto deja en evidencia que la demanda por los trabajos ha aumentado. Habiendo identificado eso, se procedió a pensar en la propuesta de mejora global para la empresa. La propuesta consiste en una nueva estructuración del personal, mediante la cual la empresa buscaría contratar a un videógrafo y editor de videos para poder brindarle apoyo a la única persona capacitada para realizar esos trabajos en la empresa. De esta manera, el personal puede trabajar de una manera más eficiente, lo que supone tener la capacidad para realizar más trabajos en un menor tiempo y captar más ingresos.

# <span id="page-11-0"></span>**INTRODUCCIÓN**

Durante los años cursados en la carrera de licenciatura en Mercadotecnia y Negocios Internacionales se han adquirido diversos conocimientos que han servido como herramientas de apoyo en la etapa de la práctica profesional. El periodo de práctica profesional es una etapa importante para el crecimiento del capital humano ya que brinda oportunidades para adquirir nuevos aprendizajes y aplicar los conocimientos obtenidos a lo largo de la carrera universitaria.

La presente práctica fue realizada en Avistar en la ciudad de San Pedro Sula. Avistar es una empresa que inicialmente se dedicaba solo a la producción de contenido audiovisual, sin embargo, a medida que han conseguido avanzar también han logrado incrementar los servicios que ahora brinda a sus clientes. El modelo de negocios de la empresa es de negocio a negocio, también conocido en inglés por sus siglas, B2B<sup>1</sup> (Business to Business). El puesto de trabajo que se ocupó fue el cargo de asistente administrativo, ocupando diversas actividades que se detallarán en el presente informe. La práctica profesional tuvo una duración de diez semanas comenzando el 9 de abril del 2019 y finalizando el 26 de junio del mismo año.

El actual informe está conformado por cuatro capítulos que contienen información sobre todo lo realizado durante el periodo de la práctica profesional en Avistar. Dentro del primer capítulo se detalla la información básica de la institución donde se llevó a cabo la práctica profesional brindando una idea general de la empresa, dentro de este capítulo se encuentran generalidades como su misión, visión y valores. En el capítulo dos se definen las actividades que se realizaron dentro de la empresa con la finalidad de brindar apoyo y ayudar al crecimiento de la misma. En el primer apartado del capítulo tres se señalan las mejoras implementadas durante el periodo de práctica profesional en la empresa con el objetivo de ayudar al incremento de la eficiencia en diversas actividades que se llevaron a cabo, de igual manera, estas mejoras contribuyeron como herramientas de apoyo en el área comercial de la organización. El capítulo concluye con la exposición de la propuesta de mejora para la empresa, puntualizando todo lo que implica la implementación de la misma. Como último punto se presenta el capítulo cuatro en el cual se precisan las conclusiones y las recomendaciones.

<sup>1</sup> Ver Glosario: B2B

# <span id="page-12-0"></span>**1. CAPÍTULO I**

# <span id="page-12-1"></span>**1.1. OBJETIVOS DE LA PRÁCTICA PROFESIONAL**

### <span id="page-12-2"></span>**1.1.1. Objetivo General**

Utilizar los conocimientos adquiridos durante los años cursados en la carrera de Mercadotecnia y Negocios Internacionales como herramientas que funcionen como apoyo para la empresa donde se realizó la práctica profesional. De igual forma, se buscará adquirir nuevos conocimientos en el desarrollo de las actividades en la empresa. Además, se busca evaluar las oportunidades de mejora a fin de realizar propuestas que sean de utilidad para la organización.

## <span id="page-12-3"></span>**1.1.2. Objetivos Específicos**

- 1. Emplear diferentes conocimientos dentro de la empresa para apoyar a la eficiencia de Avistar.
- 2. Adquirir experiencia adicional por medio de la realización de diferentes tareas dentro de la empresa.
- 3. Analizar, identificar y proponer ideas que tengan la finalidad de actuar como mejoras de carácter inmediato y de impacto mayor a fin de lograr un funcionamiento interno más eficiente.

## <span id="page-13-0"></span>**1.2. DATOS GENERALES DE LA EMPRESA**

### <span id="page-13-1"></span>**1.2.1. Reseña Histórica de la Empresa**

Avistar fue fundada el 2 de abril del año 2017, los promotores y creadores de esta empresa fueron tres jóvenes quienes tenían la idea de brindar un servicio para el área de construcción, con la intención de realizar recorridos virtuales para supervisión de obras.

Más adelante se pensó en ofrecer otros servicios para diferentes sectores (turísticos, hoteleros, bienes raíces, etc.) Fue de esta manera que se aplicó para entrar y certificarse en el programa de Google Street View Trusted $^2$  siendo así la primera empresa certificada en Honduras.

Poco a poco la empresa se ha expandido, generando contenido audiovisual y recorridos virtuales de mejor calidad cada día, esto ha hecho que muchas empresas de diferentes rubros se vean interesadas en los servicios.

Actualmente, Avistar con un año de funcionamiento ha logrado posicionarse muy bien en el mercado ya que se ha demostrado la calidad del servicio y el compromiso con los clientes, cada uno de sus trabajos es exclusivo y la información brindada por los clientes se maneja de forma confidencial. (Reyes, 2017)

## <span id="page-13-2"></span>**1.2.2. Misión**

Ofrecer experiencias envolventes y la oportunidad de descubrir nuevos lugares a través de recorridos virtuales y contenido audiovisual. (Reyes, 2017)

## <span id="page-13-3"></span>**1.2.3. Visión**

Para 2022, convertirnos en la empresa proveedora de servicios más importante del país y junto a los negocios afiliados, tendremos disponibles la mayoría de los destinos y atracciones turísticas, sectores hoteleros e inmobiliarios del país en 360 grados. (Reyes, 2017)

<sup>2</sup> Ver Glosario: Google Street View Trusted

#### <span id="page-14-0"></span>**1.2.4. Valores de la empresa**

- Somos una empresa responsable con cada trabajo que realizamos.
- Trabajamos en equipo para lograr proyectos de calidad en el menor tiempo posible.
- Somos solidarios con el equipo de trabajo, mantenemos una actitud de unidad y de apoyo en todo momento.
- Contamos con una cultura de comunicación para poder realizar eficientemente todas las tareas.
- Estamos comprometidos con la empresa y sus proyectos.
- Mantenemos un ambiente de respeto en todo momento.
- Realizamos todos nuestros trabajos con entusiasmo.

(Reyes, 2017)

### <span id="page-14-1"></span>**1.2.5. Organigrama de la empresa**

Avistar es la primera empresa certificada por Google Inc. para ofrecer servicios de recorridos virtuales y utilizar la plataforma de Google Street View. El equipo que se utiliza es del más moderno en el mercado y ofrece un contenido multimedia de excelente calidad. Es una empresa hondureña dedicada a la creación de contenido multimedia tradicional y en realidad virtual. La empresa cuenta con profesionales comprometidos con el trabajo, convencidos de la capacidad para ayudar a las empresas a encontrar su imagen digital correcta a través del contenido que se produce. (Reyes, 2017)

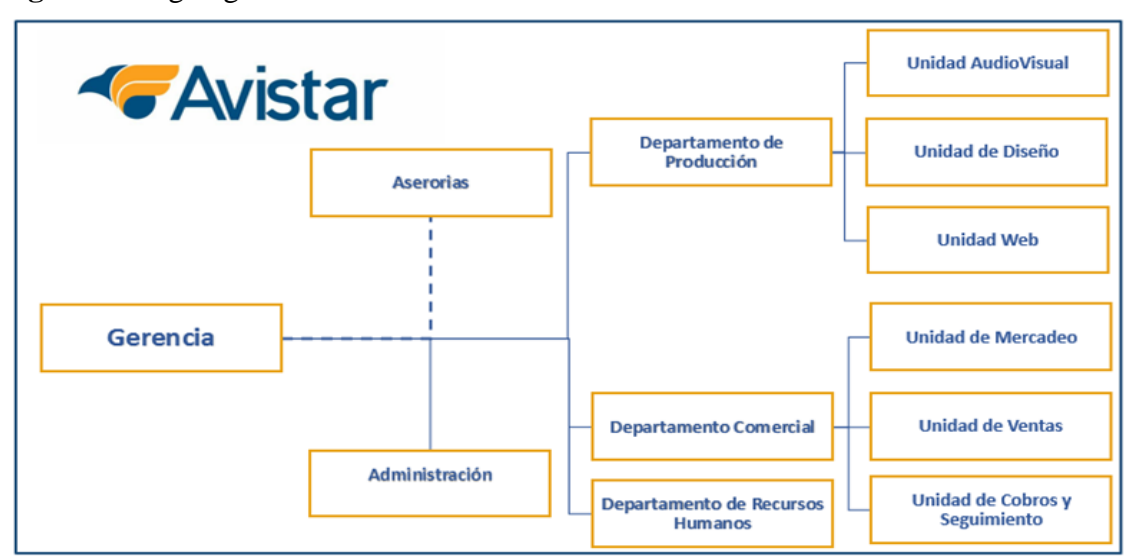

<span id="page-14-2"></span>**Figura 1:** Organigrama de Avistar S. de R.L

**Fuente:** (Reyes, 2017)

# **1.2.5.1. Servicios Ofrecidos**

<span id="page-15-1"></span><span id="page-15-0"></span>**Tabla 1:** Servicios ofrecidos por la empresa

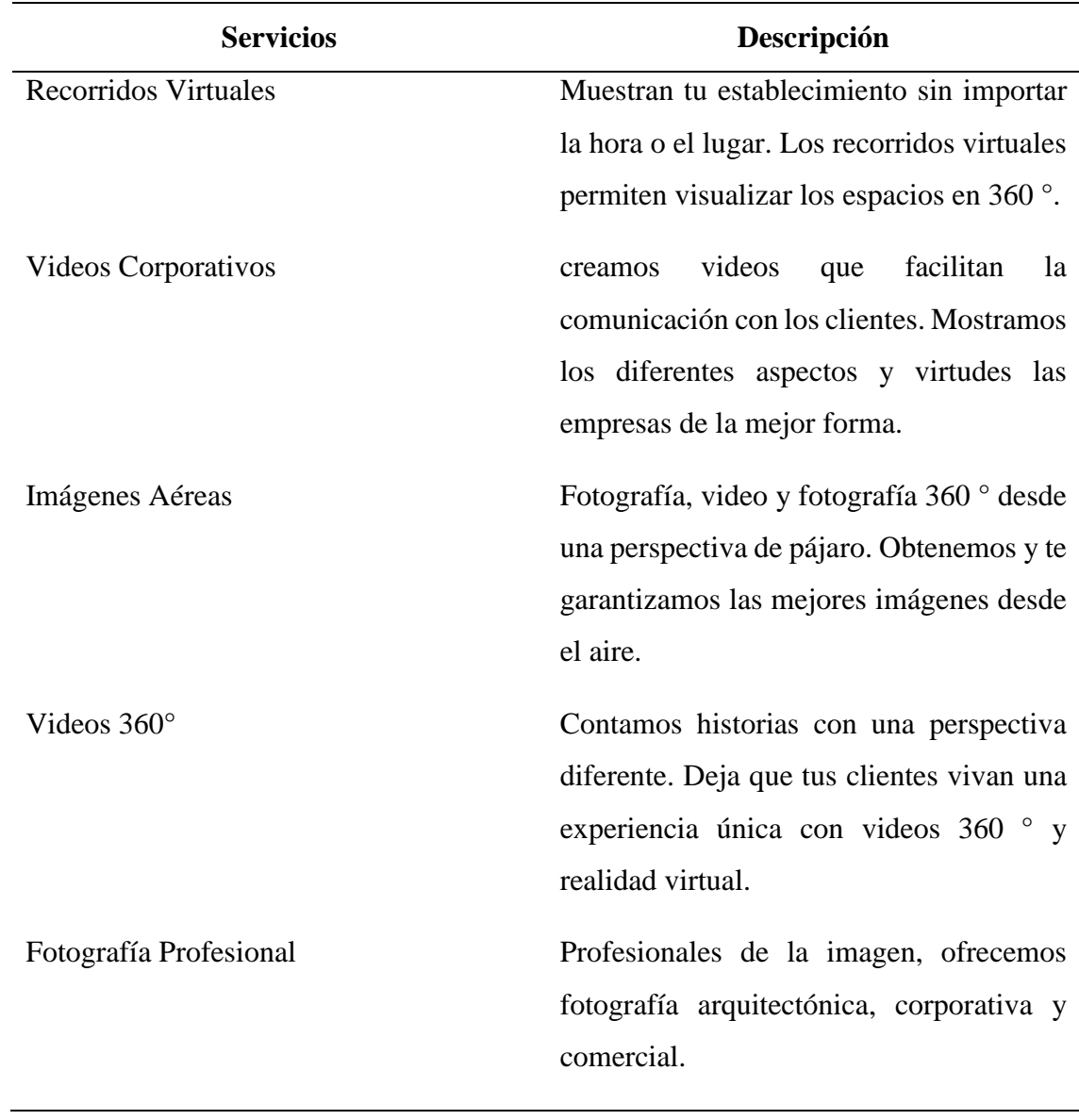

**Fuente:** (Reyes, 2017)

# **1.2.5.2. Imagotipo de Avistar**

<span id="page-16-1"></span><span id="page-16-0"></span>**Figura 2:** Imagotipo de Avistar

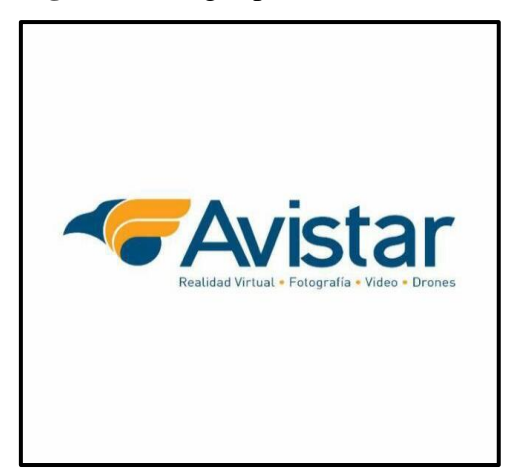

**Fuente:** (Reyes, 2017)

# <span id="page-17-0"></span>**2. CAPÍTULO II**

En el siguiente capítulo se describen las actividades que fueron realizadas en el área administrativa durante el periodo de práctica profesional en la empresa de Avistar. Dentro del departamento administrativo se laboró el puesto de asistente administrativo desarrollando diferentes actividades que fueron de utilidad para el correcto funcionamiento del departamento. La función principal de dicho departamento es mantener un orden, asegurándose de que cada empleado labore las actividades correspondientes. De igual manera, dentro del área administrativa existen otras funciones como proporcionarles un seguimiento a las cuentas por cobrar de los clientes, consecución de clientes, actualización de bases de datos y seguimiento a los clientes actuales entre otras actividades. El departamento administrativo está compuesto por el Asesor de Ventas y el Asesor Comercial.

A continuación, se presentan las actividades realizadas en orden de importancia durante el periodo de la práctica.

## <span id="page-17-1"></span>**2.1. ACTIVIDADES REALIZADAS**

#### <span id="page-17-2"></span>**2.1.1. Asistencia a Reuniones**

La asistencia a las reuniones es una de las actividades que más importancia tiene dentro de la empresa ya que es mediante estas que se llega a un acuerdo del proyecto a realizar. Las reuniones se realizan a conveniencia de los clientes con los que se trabajan, de esta manera ellos pueden establecer los lineamientos de lo que se desea que se haga con el proyecto, es decir, que es lo que desean dentro del video, cuál es su visión del video, que desean colocar o quitar etc. El objetivo de la actividad es conocer las expectativas que el cliente tiene sobre el proyecto que quiere hacer.

Durante la práctica profesional se atendió a dos reuniones con diferentes clientes para poder discutir los proyectos a realizar. Las empresas con las que se asistió a reunión fueron las siguientes:

#### **2.1.1.1. Expo Construye**

<span id="page-18-0"></span>Expo Construye es un evento importante para la industria de la construcción en Centro América. Dentro de este evento participan un gran número de empresas que se dedican al rubro de la construcción como ser Camosa, Cemcol, Disagro entre otras.

Expo Construye es una oportunidad que permite que las empresas expongan sus productos y servicios para que estos puedan recibir atención y puedan ser comprados por diferentes clientes.

Este evento alterna su localización cada año, Expo Construye 2018 tuvo lugar en la ciudad de Tegucigalpa, este año el evento se llevó a cabo en la ciudad de San Pedro Sula. Esto supuso una oportunidad para la empresa para lograr conseguir una participación en el evento, Avistar se movilizó para lograr conseguir una participación dentro del evento y se logró agendar una reunión con el organizador del evento y se consiguió realizar un trabajo para ellos, agregado a eso, se consiguió un stand para que Avistar pudiera promocionar sus productos a los posibles clientes.

#### **2.1.1.2. Grupo CAHSA**

<span id="page-18-1"></span>Grupo CAHSA (Compañía Azucarera Honduras S.A.) es una compañía dedicada al cultivo de caña y a la fabricación de azúcar en San Pedro Sula. Avistar logró conseguir una reunión con la empresa para lograr realizar un video corporativo para ellos con la finalidad de que este proyecto les funcionara como herramienta para dar a conocer sus procesos de calidad brindándole así una mejor imagen con los clientes.

Para realizar dicho proyecto se realizaron visitas a diferentes lugares, inicialmente se realizaron tomas en la planta de azúcar, seguido se realizaron tomas de los camiones entregando la azúcar a diferentes empresas y por último se realizaron tomas montando el producto en los barcos que transportan la mercancía a diferentes localizaciones.

#### <span id="page-19-0"></span>**2.1.2. Realización de Cotizaciones de Servicios**

Cuando la empresa logra contactarse con los clientes para prestar cualquier servicio que Avistar ofrece, se agenda una reunión como se mencionó en la actividad anterior, esta con la finalidad de establecer los lineamientos. Las cotizaciones se realizan con el objetivo de que el cliente conozca detalladamente cuales son los costos en los que va a incurrir. Una vez se logra el contacto con el cliente se realiza una cotización en la que se muestra la información de la empresa seguido con los servicios que el cliente está pidiendo.

Dentro de los servicios se encuentra la descripción del mismo junto con el precio unitario con su impuesto y por último el total que el cliente deberá de cancelar a la empresa. (Ver anexo 1) Como último punto se establecen las condiciones generales dentro de la cual se encuentra la validez de la oferta y el arreglo de pago que se acuerda. (Ver anexo 2).

#### <span id="page-19-1"></span>**2.1.3. Calendarización de trabajos**

La calendarización de trabajos es una actividad que se realiza previo al comienzo de grabaciones para los proyectos. El objetivo de la actividad es llevar un control adecuado de los trabajos que se deben de realizar para los clientes. Para la realización de videos corporativos o de tomas fotográficas la calendarización es de utilidad para la empresa y para los clientes ya que ambas partes acuerdan un día en el cual se deberá de tener todo lo que se necesita en orden, ya sea un uniforme para todos los empleados, la limpieza del área donde se realizaran las tomas etc. Esto permite que los trabajos se realicen de la mejor manera posible, entregándole al cliente un proyecto de calidad.

#### <span id="page-19-2"></span>**2.1.4. Seguimiento a clientes**

Este seguimiento se realiza por medio de un correo electrónico en el cual se adjunta una carta agradeciéndole al cliente por contar con nuestra empresa para la realización de dichos trabajos, asimismo, se le hace saber al cliente que puede contar con nosotros para cualquier trabajo que estos requieran en un futuro. Esta tarea se hace con la finalidad mantener un contacto con nuestros clientes para mantener y crear relaciones redituables se les dio un seguimiento al momento de finalizar y entregar cada proyecto.

Durante la práctica se le enviaron cartas de agradecimiento a tres clientes. (Ver anexo 3).

#### <span id="page-20-0"></span>**2.1.5. Presupuestos para viajes**

En ocasiones la empresa adquiere proyectos que no son realizados dentro de la ciudad de San Pedro Sula, por ello, el personal de la empresa se ve en la obligación de realizar viajes donde corresponda llevando todo el equipo necesario para la realización del trabajo.

El objetivo de la actividad es llevar un control financiero sobre todos los gastos que la empresa deberá de incurrir para movilizar a los empleados se realiza un presupuesto en el cual se presentan diferentes puntos como el gasto la movilización, el sitio donde descansaran los empleados, la comida etc. Estos gastos en los que incurre la empresa para dichos viajes se reflejan en el precio final que se le cobra al cliente para el proyecto que se deberá de realizar. Durante el periodo de práctica profesional se realizaron ciertos presupuestos para viajes a las diferentes ciudades donde se debían de realizar tomas para proyectos.

#### <span id="page-20-1"></span>**2.1.6. Manejo de Redes Sociales**

Avistar ha utilizado las redes sociales de Facebook e Instagram con el objetivo de dar a conocer el nombre de la empresa. La empresa utiliza las redes principalmente para compartir los proyectos que se realizan y atraer nuevos clientes. Se realizó la tarea de publicar los videos corporativos ya que son las publicaciones que más visualizaciones tienen y han sido de gran utilidad para lograr mantener un contacto constante con las redes sociales. (Ver anexo 4).

#### <span id="page-20-2"></span>**2.1.7. Elaboración de reportes**

La elaboración de reportes es una actividad realizada con la finalidad de conocer si el dinero que se invertía en publicidad en las redes sociales era efectivo o no. Avistar aprovechar el alcance y la facilidad de las redes sociales para lograr publicar y promocionar los proyectos que se realizan, esto se hace para que las personas puedan ver el trabajo de calidad que la empresa hace para poder llamar la atención del público y conseguir nuevos clientes. Por medio de las herramientas que proporciona Facebook, Avistar tiene acceso a diferente información que le permite conocer cuál ha sido el alcance y la efectividad de sus publicaciones. (Ver anexo 5).

En ciertas ocasiones, algunas publicaciones fueron impulsadas por medio de pago de publicidad para que estas lograran tener un mayor alcance y la marca pudiera darse a conocer de una manera más amplia.

Con la ayuda de la información que proporciona Facebook, se realizaron reportes en los cuales se colocaba la información de las personas que vieron la publicación, las edades, el género que más vio la publicación, el presupuesto gastado etc.

#### <span id="page-21-0"></span>**2.1.8. Presentaciones para proyectos**

La presentación de proyectos es una actividad en la cual se realizan presentaciones para diferentes clientes. Estas tareas se realizan con la finalidad de convencer a clientes potenciales a trabajar con nosotros. Para incentivarlos se les presentan pequeños demos de diferentes proyectos que la empresa ha realizado para darles a conocer la calidad con la que trabajamos.

La empresa actualmente se encuentra realizando un proyecto para la Secretaria de Educación nombrado Museos de Honduras 360°, el proyecto consiste en la realización de recorridos virtuales de los diferentes museos importantes en el país. Este proyecto tiene la finalidad de ser utilizado en diferentes escuelas públicas ya que no cuentan con un presupuesto amplio para poder llevar a todos los alumnos a los museos del país. Es por ello que los recorridos virtuales les permitirán a los alumnos conocer la Historia de Honduras de una manera sencilla e innovadora. Actualmente se sigue negociando con la Secretaria de Educación para llegar a un acuerdo y terminar el proyecto.

Se realizó la tarea de crear la presentación para la Secretaria de Educación, dentro de ella se encontraba información básica de la empresa seguido de la información del proyecto que se quiere proponer. (Ver anexo 6).

#### <span id="page-21-1"></span>**2.1.9. Envío de Correspondencia a Municipalidades**

La consecución de nuevos clientes es una parte fundamental para el funcionamiento de la empresa, para lograr dicho objetivo se contactan a los clientes utilizando diferentes medios como ser llamadas telefónicas, reuniones presenciales o el envío de correos electrónicos. Sin embargo, existen ciertos clientes que requieren de la utilización de diferentes medios para contactarlos esto es debido a diferentes razones como ser que no utilicen su correo electrónico constantemente, dificultad de lograr un contacto telefónico o dificultad de agendar una reunión.

Este es el caso de las municipalidades de diferentes ciudades, Avistar ha estado pendiente para realizar un contacto con dichos clientes potenciales.

La empresa se enfocó principalmente en municipalidades de ciudades que representen una gran parte de turismo o que tengan un gran crecimiento en su infraestructura, esto es debido que se podrían lograr grandes proyectos con ellos. Algunas de las municipalidades a las que se envió correspondencia fueron:

- Tela
- Roatán
- Útila
- Tegucigalpa
- Copán Ruinas

El objetivo del envió de las correspondencias es lograr un contacto con dichos clientes e incentivarles a trabajar con nuestro equipo, por ello, se realizó la tarea de preparar diferentes materiales para la correspondencia serian de apoyo para darnos a conocer. Se redactó y se envió una carta a cada municipalidad (Ver anexo 6), de igual manera se adjuntó un trifolio en el cual se podía apreciar los servicios que Avistar brinda y como último punto se adjuntó una USB para cada municipalidad dentro de la cual iban adjuntados diferentes proyectos que la empresa ha realizado como recorridos virtuales, videos corporativos, fotografías profesionales etc. Esto se realizó con la finalidad de que ellos pudieran conocer la calidad con la que trabaja Avistar.

## <span id="page-22-0"></span>**2.1.10. Patrocinio de Eventos**

La empresa siempre busca oportunidades para participar en diferentes eventos, para conseguir la participación, la empresa debe de lograr comunicarse con algún contacto que nos pueda permitir una entrada al evento. Una vez se logra contactar con la persona encargada del evento la siguiente tarea a realizar es el envío de cotizaciones o propuestas para realizar un proyecto relacionado con el evento. El objetivo de la actividad es conseguir una participación dentro de eventos para poder dar a conocer el nombre de la marca.

Durante el periodo de la práctica profesional se logró contactar con Ibiza Honduras, empresa organizadora de eventos en el país. Ibiza Honduras realizó un concierto llamado "Deepertime", evento que tenía como finalidad brindar apoyo al Museo de Antropología e Historia de San Pedro Sula. Por medio de las negociaciones con la empresa se logró conseguir ser patrocinador del evento con la finalidad de poder dar a conocer el nombre de Avistar aún más. (Ver anexo 7).

# <span id="page-23-0"></span>**3. CAPÍTULO III**

## <span id="page-23-1"></span>**3.1. Propuestas de Mejora Implementadas**

## <span id="page-23-3"></span><span id="page-23-2"></span>**3.1.1. Creación de Bases de Datos**

#### **3.1.1.1. Antecedentes**

El área administrativa de Avistar es el departamento encargado de realizar diversas actividades que funcionen como herramientas de apoyo para las ventas de la empresa. Es este departamento el encargado de llevar un correcto seguimiento con los clientes para lograr mantener un contacto con los mismos. Avistar es una empresa cuyo modelo de negocios es Business to Business y es por ello que contar con la información de los clientes es de gran importancia para ofrecerles los servicios constantemente en caso de ser necesitados. Actualmente, no se cuenta con una base de datos de los clientes con los que ha trabajado la empresa por lo que el seguimiento es deficiente.

Este problema ha ocasionado la perdida de oportunidades para realizar diferentes proyectos. La empresa actualmente no tiene ninguna base de datos que les sirva de apoyo para facilitarles el contacto con los diferentes clientes o con clientes potenciales a los cuales se les podrían ofrecer los servicios.

## **3.1.1.2. Descripción de la propuesta**

<span id="page-23-4"></span>Durante el periodo de práctica profesional se logró notar que la empresa no contaba con un orden adecuado de sus clientes, al ser esto así, la eficiencia de la empresa para darle seguimiento a sus clientes actuales y la eficiencia para la consecución de nuevos clientes se veía afectada. Debido al problema notado se realizó la tarea de crear una base de datos con los clientes actuales de la empresa y con los clientes potenciales a los cuales se les podría brindar uno de los muchos servicios que Avistar ofrece. Al tener dicha base de datos realizada y actualizada, se le facilita a la empresa la tarea de darle seguimiento a los clientes con los proyectos pendientes o proyectos que pueden ser ofrecidos a los clientes potenciales. (Ver anexo 8).

Dentro de la base de datos se visualiza la siguiente información:

#### **Nombre y Contacto de la empresa**

Dentro de la base de datos se puede apreciar la información del nombre de las empresas actuales con las que trabaja Avistar y el nombre de las empresas potenciales con las que podría trabajar la empresa. El objetivo de la base de datos es proporcionar seguimiento a los clientes por lo que se consiguió específicamente el contacto de mercadeo de cada empresa para tener una comunicación más directa.

#### **Número y Correo Electrónico**

De igual manera, dentro de la base de datos se encuentra el número y correo electrónico de cada contacto de mercadeo de las empresas. En ciertos contactos, no se encuentra un número telefónico al cual se puede contactar directamente con la persona ya que su medio oficial para realizar una comunicación con otras empresas es por el correo electrónico.

#### **3.1.1.3. Impacto de la propuesta**

<span id="page-24-0"></span>La base de datos le brindará a la empresa tener un mejor control de los clientes con los que trabaja, dándole la oportunidad de reducir desperdicios de tiempo en la búsqueda de datos importantes de los clientes para la empresa. La utilización de una base de datos permite encontrar y utilizar información necesaria en todo momento, esta herramienta agrupa todos los datos necesarios dentro de un solo lugar, por ende, la productividad y la toma de decisiones se facilita. De igual manera, dentro de la base de datos se puede colocar información pertinente a las cuentas por cobrar de los clientes llevando un mejor historial de los proyectos y los ingresos que la empresa ha realizado.

Esta herramienta también servirá para realizar de una manera más fácil un contacto con los clientes potenciales, utilizando la información de la empresa encontrada en la base de datos para enviar y dar a conocer nuestros servicios.

#### <span id="page-25-0"></span>**3.1.2. Manual de Inducción**

#### **3.1.2.1. Antecedentes**

<span id="page-25-1"></span>El proceso de inducción es una etapa de gran importancia en la adaptación del personal a cualquier empresa. Los procesos de inducción postulan como su objetivo central no sólo lograr la integración de un individuo, sino también fomentar determinada cultura corporativa que la dirección de la empresa considera la más adecuada para que la organización logre sus metas. (Werther, 2008).

Avistar carece de una inducción adecuada para el nuevo personal que podría laborar en la empresa. Los nuevos empleados no son recibidos de una manera correcta por lo que puede resultar en diferentes factores que afecten la productividad del empleado como ser una alta rotación de los nuevos empleados lo que genera un costo alto para la empresa por los diferentes gastos que tiene que realizar para el nuevo empleado como equipos de cómputo u otras herramientas necesarias, de igual manera el empleado puede enfrentarse a la disonancia cognitiva que es la diferencia de lo que la persona espera encontrar y la realidad a la que se enfrenta. Actualmente, la empresa cuenta con esta debilidad que debía de ser atendida.

#### **3.1.2.2. Descripción de la propuesta**

<span id="page-25-2"></span>Un manual de inducción funciona para una empresa como una herramienta que le ayuda a los nuevos ingresados a la empresa a adaptarse y conocer aspectos de gran importancia de la empresa que le ayudaran a entender el funcionamiento de la misma y lo que esta desea alcanzar. Es importante que los nuevos empleados de las empresas se adapten rápidamente para que el trabajo de estos sea más eficiente mejorando así el rendimiento de la empresa.

Dicho lo anterior, se realizó la tarea de crear un manual de inducción con la finalidad de que los futuros empleados de Avistar puedan adaptarse de una manera rápida y que estos se sientan identificados con la empresa sin necesidad de desperdiciar los primeros días averiguando información relevante de la empresa, reduciendo así desperdicios de tiempo y sentimientos de incertidumbre en el personal. (Ver anexo 9).

El manual de inducción contiene los siguientes puntos importantes de la empresa:

- Introducción/Bienvenida
- Información de la empresa
- Historia de la empresa
- Misión y Visión
- Valores y Valor Diferencial
- Servicios de la empresa
- Organigrama
- Condiciones de trabajo
- Normas de comportamiento

#### **3.1.2.3. Impacto de la propuesta**

<span id="page-26-0"></span>Es importante que las nuevas personas que se integren en la organización se adapten rápidamente. El manual de inducción contiene toda la información que se necesita para que el nuevo empleado se llene del conocimiento importante de la empresa para que pueda desempeñar sus labores de una manera eficiente.

Mediante la creación de un manual de inducción para la empresa, se pueden captar diferentes beneficios. El manual de inducción permite que la integración del nuevo personal se facilite, el personal así puede trabajar acorde a los valores, misión y visión de la empresa teniendo un mejor conocimiento de la misma.

De igual manera se reduce el desperdicio de tiempo por parte del nuevo personal esto es debido a que ya no tendrá que desperdiciar los primeros días de trabajo buscando toda la información necesaria para comenzar a laborar ya que lo tendrá dentro del manual. Asimismo, el personal no tendrá ansiedad debido a la carencia de información y por ello desempeñará su trabajo de una manera correcta desde el primer día. Esta herramienta funciona como beneficio para ambas partes, para la empresa ya que el empleado se adaptará rápidamente y realizará un mejor desempeño y para el empleado ya que este conocerá todas las responsabilidad y beneficios que le competen al estar laborando dentro de la organización.

#### <span id="page-27-1"></span><span id="page-27-0"></span>**3.1.3. Portafolio de Ventas**

#### **3.1.3.1. Antecedentes**

Actualmente, la empresa no tiene una organización interna adecuada. Esta poca organización dentro de la empresa ha sido la causante para diferentes problemas, en ocasiones resultando en una mala imagen y pérdidas de tiempo que pudo haber sido utilizado para otras tareas. Todos los proyectos que la empresa ha realizado están esparcidos en posesión de los diferentes empleados.

Avistar es una empresa que realiza contacto con sus clientes de una manera constante y en muchas ocasiones los clientes piden demostraciones de diferentes proyectos, sin embargo, para la empresa es difícil encontrar todos los proyectos debido a que no existe un lugar donde se puedan encontrar de una manera fácil y rápida por lo que en ocasiones ha surgido una mala imagen ya que no se logra encontrar lo que el cliente pide.

La pérdida de tiempo surge en estar buscando los diferentes proyectos que se quieren encontrar al no estar en un solo lugar. Durante las reuniones, han surgido ocasiones en las cuales el cliente inesperadamente pide una demostración de cierto proyecto y al no existir un portafolio de ventas la empresa se ve obligada a fallarle al cliente porque no se le puede enseñar lo que pide.

#### **3.1.3.2. Descripción de la propuesta**

<span id="page-27-2"></span>Para ayudar a la empresa a tener una mejor organización con los proyectos que ha realizado, se tomó la iniciativa de crear un portafolio de ventas. El objetivo de este era agrupar todos los proyectos que Avistar ha realizado (fotografías, recorridos virtuales, videos corporativos y comerciales) en un solo lugar que sea fácil y rápido de acceder para todos los empleados. Todos los trabajos serán colocados dentro de dispositivos USB con la finalidad de que estos puedan ser movilizados a todas las reuniones a las que se asistan para evitar quedarle mal al cliente al decir que no se cuenta con un determinado proyecto para demostración. De igual manera, los proyectos pueden ser encontrados dentro de la nube mediante la utilización de carpetas en Google Drive, de esta manera se evita el riesgo de extraviar un dispositivo USB y perder los trabajos de la empresa.

# **3.1.3.3. Impacto de la propuesta**

<span id="page-28-0"></span>Por medio de esta herramienta la empresa tendrá una mayor facilidad para encontrar los trabajos que ha realizado, reduciendo el tiempo de búsqueda de estos al momento de ser necesitados y manteniendo un orden de los proyectos. De igual manera, la imagen de la empresa no se verá afectada al momento de atender a una reunión y no pasar por la pena de decir que no se cuenta con la demostración ya que la persona contará con el dispositivo USB en toda reunión que asista.

#### <span id="page-29-0"></span>**3.2. Propuesta de Mejora**

### <span id="page-29-2"></span><span id="page-29-1"></span>**3.2.1. Reestructuración de Personal**

#### **3.2.1.1. Antecedentes**

Avistar es una empresa que ha estado en el mercado hace aproximadamente dos años. A pesar de su poco tiempo dentro del mercado, la empresa ha logrado conseguir un gran número de clientes con los que se cuentan para realizar diferentes proyectos, dentro de esta cartera de clientes existen varias empresas de nombres grandes de diferentes rubros como Grupo Cahsa, Complejo Hotelero San Martín, Corporación Flores, Universidad de San Pedro Sula (USAP) entre otras.

Debido a que la empresa lleva poco tiempo en operación, el personal con el que cuenta no es amplio, por ende, los diferentes empleados se ven cargados con diferentes responsabilidades diarias. Esta gran carga laboral representa bajas en el rendimiento de cada empleado ya que no cuentan con el tiempo para realizar todas las tareas que tienen pendientes. Una de las piezas claves para el funcionamiento de la empresa es el videógrafo y editor de videos ya que es uno de los servicios que ha estado en auge para la empresa, generando altos ingresos y más reconocimiento de la marca al trabajar con diferentes empresas. Actualmente, el videógrafo tiene la tarea de realizar las grabaciones necesarias para cada proyecto al igual que realizar la edición de los mismos y esta es una tarea que realiza para Avistar y para la empresa hermana de Avistar, Ditop, por lo que se podría decir que tiene que realizar doble trabajo.

Al ser solo una persona encargada de estos trabajos podemos encontrar que se ven afectados dos aspectos en la empresa, los aspectos financieros y los aspectos de servicios que inciden en la imagen profesional de la empresa.

Con respecto a la imagen profesional de la empresa:

Esta se ve afectada cuando ocurre que en ocasiones esta persona tiene como tarea realizar viajes a diferentes partes del país para llevar a cabo las tomas y, al ser solo una persona encargada de este trabajo se ve obligado a dejar los proyectos en los que trabaja para realizar las tomas de otros proyectos nuevos lo que ocasiona que algunos proyectos se realicen con una menor calidad con la que deberían de ser realizados, de igual manera, puede ocurrir que debido a los retrasos por dejar de trabajar en un proyecto estos se entreguen en un tiempo que no es el acordado con el cliente.

Asimismo, el videógrafo actual está calificado para realizar todos los trabajos que se le presentan, sin embargo, recientemente se ha visto cargado por la gran cantidad de trabajos que tiene que realizar por si solo por lo que se ha sentido demasiado estresado, lo que en el largo plazo puede resultar en bajas en su productividad ocasionando la realización de trabajos de baja calidad o entregas de proyectos tardíos. Estos factores mencionados anteriormente afectan a la imagen profesional de la empresa marcándola como irresponsable lo que puede ocasionar pérdida de clientes actuales y alejar a clientes potenciales por malas reseñas.

Con respecto al aspecto financiero de la empresa:

Se encontró que de enero a mayo del 2019 se facturo lo mismo que se facturo en todo el año de operaciones en el 2018. Esto es evidencia del gran crecimiento que ha tenido la empresa en los últimos meses y las grandes cantidades de trabajos que la empresa percibe por lo que tomar en cuenta la contratación de personal a medio tiempo que sirva como apoyo para realizar los diferentes proyectos. De igual manera, al contar con una persona adicional la empresa se verá en la capacidad de adquirir más proyectos al mismo tiempo lo que significaría más ingresos para la empresa en un menor tiempo.

## **3.2.1.2. Descripción de la propuesta**

<span id="page-30-0"></span>El Análisis Costo – Beneficio (ACB) puede ser considerado como un sistema de información relevante para la eficiencia en el sector público. Su propósito es servir de apoyo en la toma de decisiones, aun cuando no las determina. El ACB proporciona información relacionada con la eficiencia distributiva de las opciones de inversión. (Villareal, 2019). Partiendo del sustento teórico del costo beneficio se pudo plantear una propuesta en la cual la empresa deberá de incurrir en ciertos gastos con la finalidad de recuperar la inversión y generar beneficios a lo largo del tiempo.

Actualmente la realización de videos corporativos y comerciales es uno de los servicios más importantes para la empresa. Para reducir el trabajo que tiene el videógrafo actual y mejorar su productividad se le propone a la empresa la contratación de personal a medio tiempo que sea de asistencia al momento de realizar grabaciones y realizar la edición de los mismos. El objetivo de la propuesta es permitirle a la única persona actualmente en la empresa capacitada para estos trabajos realizar un mejor desempeño y contar con más tiempo para terminar los proyectos que se presentan.

Se le propone a la empresa contratar a una persona para que trabaje medio tiempo para no incurrir en grandes gastos por la contratación de una persona, ahorrando así diferentes pagos como los derechos a vacaciones y otras prestaciones. De igual manera, contratar a una persona a medio tiempo le permite a la empresa tener esa ayuda extra cuando mas se necesite y no tener a una persona a tiempo completo que en momentos podría estar sin tareas que realizar.

# **3.2.1.3. Temporadas de trabajo**

<span id="page-31-0"></span>La cantidad de trabajo que la empresa percibe depende de la temporada del año en la que se encuentre. Existen diferentes meses de temporada alta para la empresa y estos son el primer trimestre del año ya que los presupuestos de las empresas se aprueban por lo que los departamentos de marketing cuentan con el dinero para invertir en videos corporativos, fotografías de productos etc. Otra temporada alta es en abril en Semana Santa, esto se debe a las celebraciones que se hacen en las diferentes ciudades del país por lo que las empresas (principalmente empresas de bebidas alcohólicas) deciden hacer videos para dar a conocer mas la marca. El mes de junio es otro mes de altos ingresos debido a la feria juniana dentro de la cual las empresas también aprovechan a dar a conocer su marca en los diferentes eventos que se realizan en el país. Finalmente, el mes de diciembre es el ultimo mes del año de temporada alta para la empresa y esto se debe a la ocasión navideña en la cual las empresas aprovechan a dar a conocer sus productos navideños o para pegarse mas con sus clientes por medio de videos deseándoles una feliz navidad. Todos estos meses de temporadas altas representan un mayor ingreso para la empresa, asimismo, la cantidad de trabajo que se percibe en estos periodos es grande por lo que una persona que sea de asistencia a medio tiempo será de ayuda para facilitar el trabajo realizado.

# **3.2.1.3.1.Responsabilidades del nuevo personal**

<span id="page-32-0"></span>El nuevo personal deberá de asistir en la producción de videos corporativos y comerciales y en la creación de artes para ser utilizados en las redes sociales. Sus responsabilidades serán las siguientes:

## <span id="page-32-1"></span>**Figura 3:** Perfil de Puesto

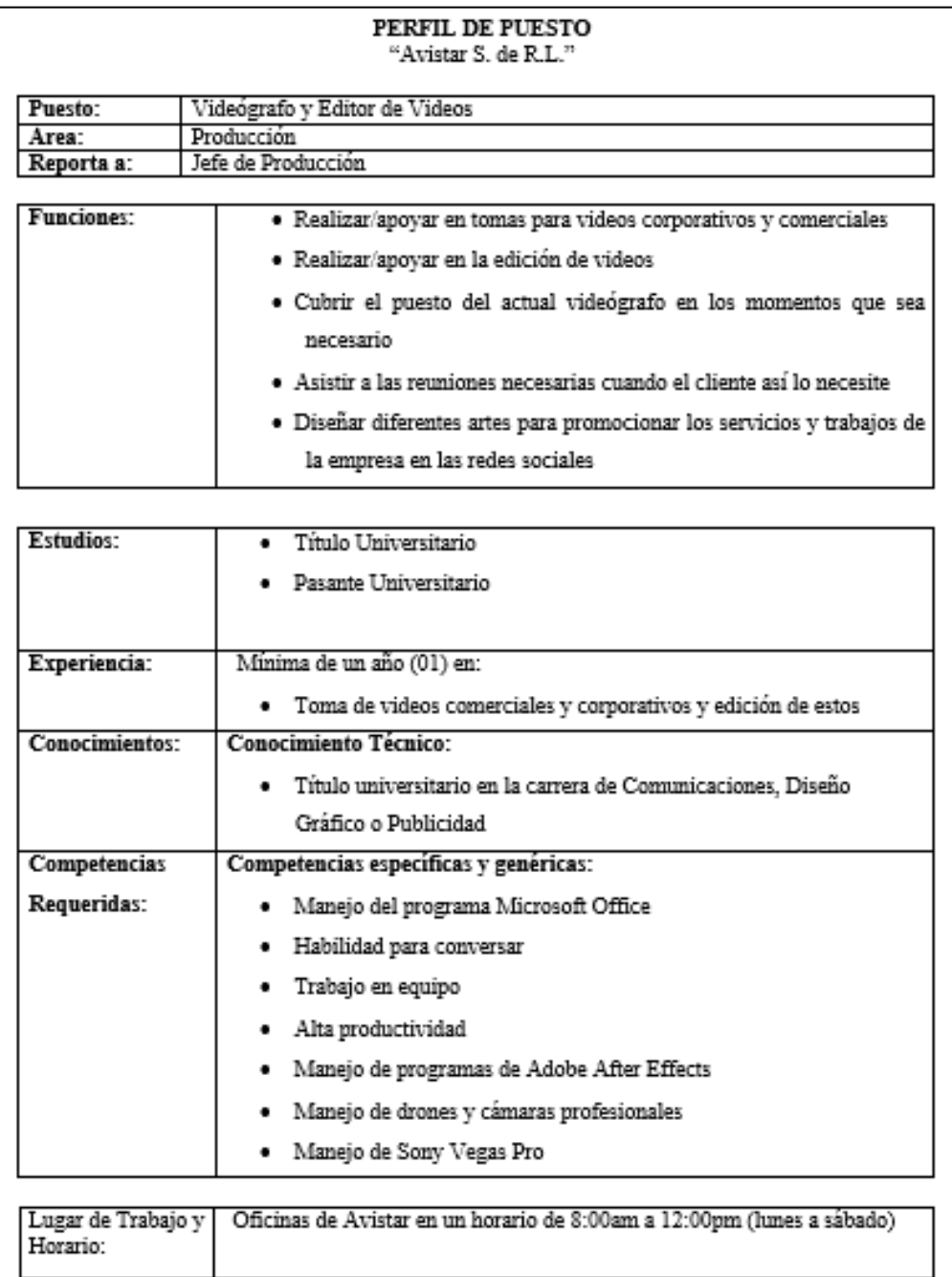

#### **3.2.1.3.2. Inclusión del personal a la empresa**

Cuando se recibe un nuevo talento dentro de la empresa es importante conseguir que la persona se sienta incluida como parte de la organización brindándole todas las herramientas y el apoyo necesario para su inclusión, de esta manera la persona puede alcanzar los objetivos de la empresa de una manera más rápida. Es de gran importancia trabajar continuamente para crear un buen ambiente laboral ya que esto permite una mejor productividad por parte del equipo y por ende se obtendrá una mayor satisfacción del cliente por la mayor productividad de los empleados.

Para incluir al nuevo personal, el jefe de producción apartará un día para darle la atención necesaria como ser la información sobre la cultura organizacional de la empresa, sus objetivos y valores. Seguidamente, se estarán realizando pequeñas reuniones dentro de las cuales los empleados pueden dar opiniones de mejora y así conocer la retroalimentación que ellos tienen. De esta manera se le podrá dar una orientación a su nuevo trabajo y así se podrán aclarar todas las dudas que el nuevo colaborador tenga. De igual manera, el colaborador deberá ser presentado al equipo de trabajo para lograr reducir cualquier tipo de incertidumbre que pueda tener y así fomentar un ambiente más social para el trabajo en equipo.

Actualmente el espacio físico donde los empleados laboran no es el más adecuado por lo que esto puede afectar el estado emocional y la productividad de los empleados, es por ello que es importante procurar mantener el área de trabajo más organizada y bien iluminada ya que es uno de los lugares donde más tiempo se pasa en el día a día. Asimismo, es importante que el empleado sienta que sus opiniones son importantes, por lo que es necesario fomentar autonomía en el área de trabajo para que este pueda tener una forma de pensar más crítica, estas ideas y opiniones serán escuchadas en las reuniones que se harán con los empleados.

Un aspecto importante para mejorar el estado emocional de los empleados darles una estimulación. La empresa debe de crear un ambiente que de la sensación de que no se quedaran estancados, sino que existen oportunidades de crecimiento dentro de la empresa. Estas oportunidades de crecimiento pueden ser monetarias (nivel económico) o por medio de la formación adicional del empleado por medio de cursos que le brinden un mayor conocimiento. Tomando en cuenta todos estos consejos mejoraran el ambiente laboral y la productividad de todos los empleados.

## **3.2.1.3.3.Gastos Incurridos**

<span id="page-34-0"></span>Para llevar a cabo la contratación de nuevo personal, Avistar deberá de incurrir en inversiones necesarias para brindar todas las herramientas que se requieren para trabajar. La inversión para la compra del nuevo equipo consiste en un gasto total de cuarenta y tres mil quinientos lempiras, gastos que incluyen la computadora personal, el escritorio donde trabajará el empleado, la silla y audífonos.

Asimismo, la empresa debe de incurrir en gastos salariales pactados por unidad de tiempo (mensual) como lo establece el artículo 364 inciso "a" en el Código de Trabajo de Honduras (López & Rodríguez Mejía, 2009). Se estima que la cantidad será de ciento trece mil diecisiete con cuarenta y nueve centavos, tomando en cuenta los aportes al Régimen del Seguro de Previsión Social, vacaciones, 13vo y 14vo mes.

## **3.2.1.3.4.Inversión en Equipo**

Para realizar la contratación de nuevo personal se le debe de brindar todas las herramientas necesarias como computadora personal, escritorio y silla.

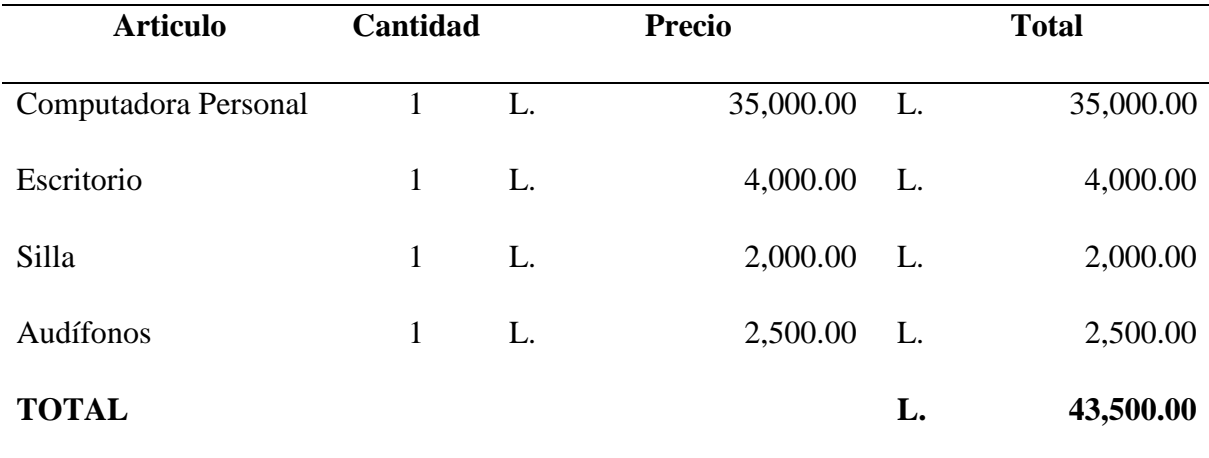

<span id="page-34-1"></span>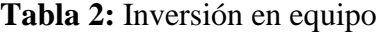

## **3.2.1.3.5.Gastos en Salario**

Avistar deberá de brindarle un salario mensual al nuevo personal, tomando en cuenta las diferentes reglas que se encuentran en el Código de Trabajo de Honduras. De igual manera, se toman en cuenta las prestaciones laborales a las que tiene derecho el trabajador como el derecho a un décimo tercer mes (aguinaldo) y un décimo cuarto mes de salario y las vacaciones. En el caso de una contratación a medio tiempo no se toman en cuenta las aportaciones al RAP ni al INFOP por lo que sus valores permanecen en cero.

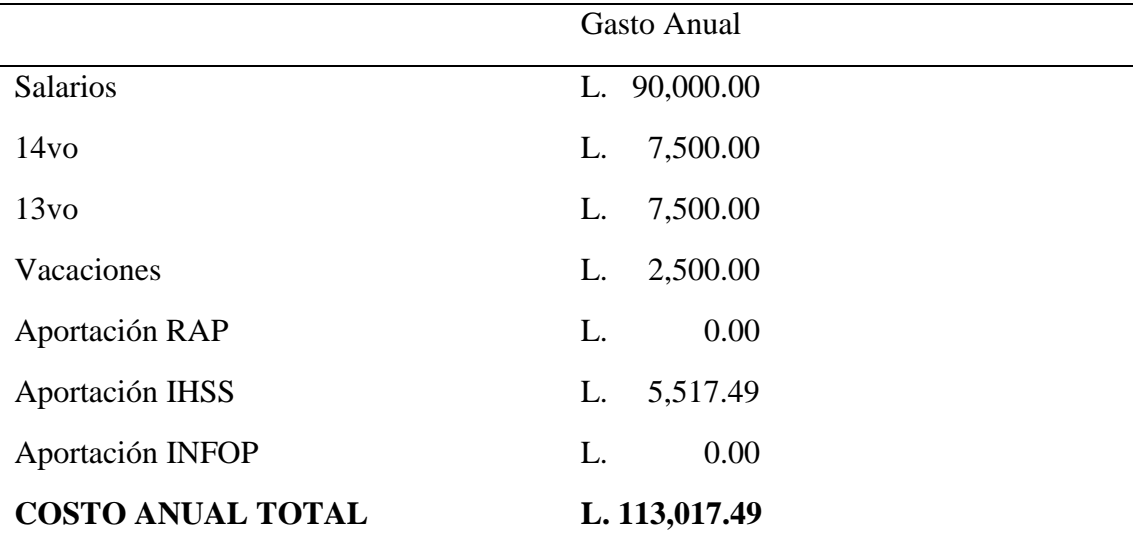

## <span id="page-35-0"></span>**Tabla 3:** Gastos Salariales

#### **Fuente:** Elaboración Propia .

#### <span id="page-35-1"></span>**Tabla 4:** Aportación Patronal IHSS

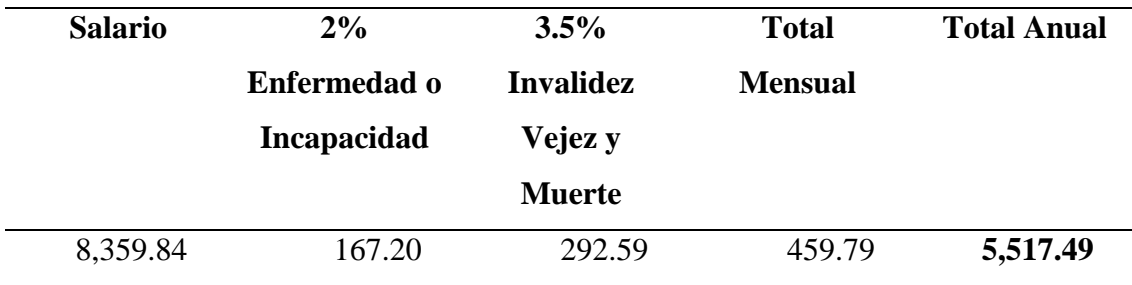

#### <span id="page-36-0"></span>**3.2.1.4. Impacto de la propuesta**

## **3.2.1.4.1.Impacto General**

Mediante la contratación de personal para el apoyo en la realización de proyectos, Avistar logrará un mejor desempeño en cuanto los tiempos de trabajo y entrega de los mismos. De igual manera, al entregar más proyectos esto supone un mayor ingreso para la empresa. A continuación, se presentan los impactos esperados al implementar la propuesta de mejora en términos de tiempo y trabajo.

#### **3.2.1.4.2.Impacto en tiempo y trabajo**

En las temporadas altas de trabajo, Avistar se encuentra saturado con diferentes proyectos provenientes de varios clientes por lo que el tiempo ha sido uno de los factores más importantes en la empresa. Como se mencionó anteriormente, la empresa no cuenta con un personal amplio para que las tareas puedan ser distribuidas de una manera eficiente por lo que el tiempo para realizar los proyectos se ve reducido debido a la saturación de trabajo.

Actualmente, la empresa logra entregar un proyecto cada semana, este trabajo se ve afectado cuando la empresa entra en los meses de temporadas altas ya que no se puede captar tanto trabajo por la falta de personal. El tiempo se divide en los tiempos de grabación del video (duración de dos días) y la edición del mismo (tres días), teniendo en cuenta que la empresa cuenta con un solo empleado para realizarlo. Considerando que un mes tiene cuatro semanas esto equivale a la entrega de cuatro proyectos mensualmente, generando ingresos aproximados de cincuenta mil lempiras.

| Trabajo      | <b>Tiempos Actuales</b> | <b>Tiempos Implementando</b><br>Mejora |
|--------------|-------------------------|----------------------------------------|
| Grabación    | 2 días                  | 1 día                                  |
| Edición      | 3 días                  | 2 días                                 |
| <b>TOTAL</b> | 5 días                  | 3 días                                 |

<span id="page-36-1"></span>**Tabla 5:** Tiempos Actuales vs Tiempos implementando mejora

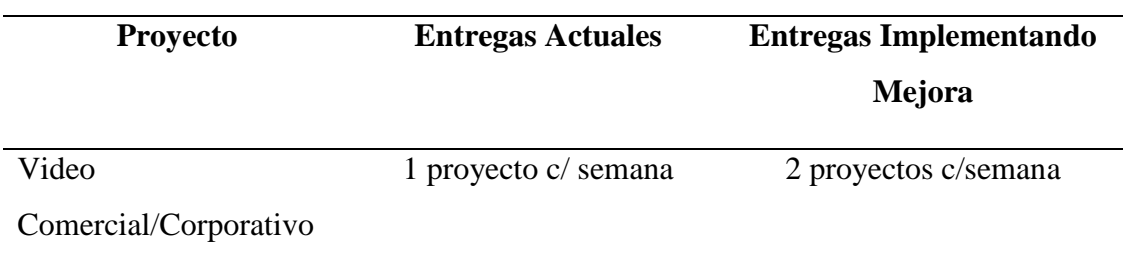

<span id="page-37-0"></span>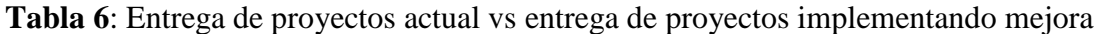

#### **Fuente:** Elaboración Propia

## **3.2.1.4.3.Impacto en ventas**

Al momento de contar un más personal para llevar a cabo los proyectos, la empresa se verá en la capacidad de captar más trabajos y de la misma manera entregas más, por ende, se generarán mayores ingresos. Los precios que se les cobra a los clientes por un video comercial o corporativo oscilan entre los ocho mil lempiras en adelante dependiendo de la magnitud del trabajo y las especificaciones que el cliente desea.

A continuación, se presenta el impacto esperado en los ingresos que generaría implementar la propuesta de mejora teniendo en cuenta que actualmente se entregan cuatro proyectos al mes. Para la realización de las tablas se supone un precio fijo de doce mil quinientos lempiras para cada proyecto, sin embargo, estos precios pueden variar en la práctica real.

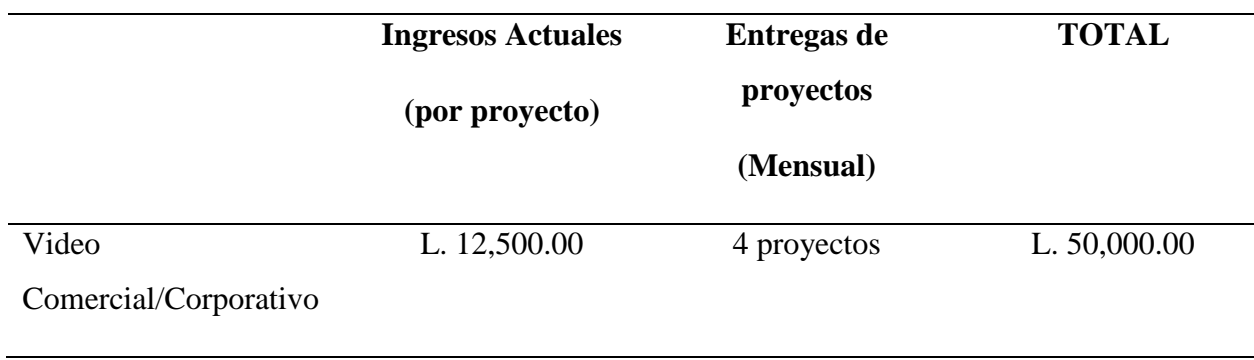

<span id="page-37-1"></span>**Tabla 7:** Ingresos actuales

#### <span id="page-38-0"></span>**Tabla 8:** Ingresos implementando mejora

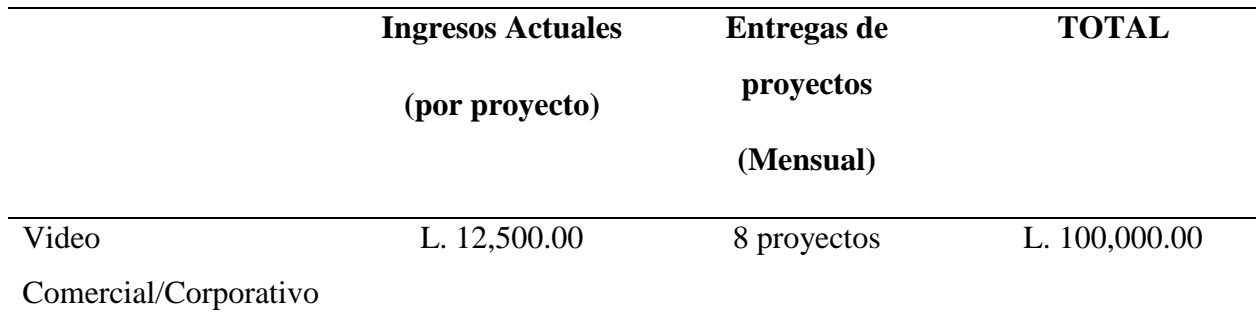

#### **Fuente:** Elaboración Propia

Actualmente con una sola persona se realizan cuatro proyectos mensuales con un valor aproximado de L. 12,500.00 lo que supone un ingreso total mensual de L. 50,000.00 como se puede apreciar en la tabla 7. Ahora bien, implementando la mejora la cantidad de proyectos realizados se verá aumentada, manteniendo el mismo precio aproximado por proyecto esto supone un ingreso total mensual de L. 100,000.00 como se demuestra en la tabla 8. Cabe mencionar que el precio por cada proyecto puede variar dependiendo la cantidad de recursos que se utilicen para la creación de este.

# **3.2.1.4.4.Modelo Costo – Beneficio**

## <span id="page-39-1"></span><span id="page-39-0"></span>**Figura 4:** Modelo Costo – Beneficio

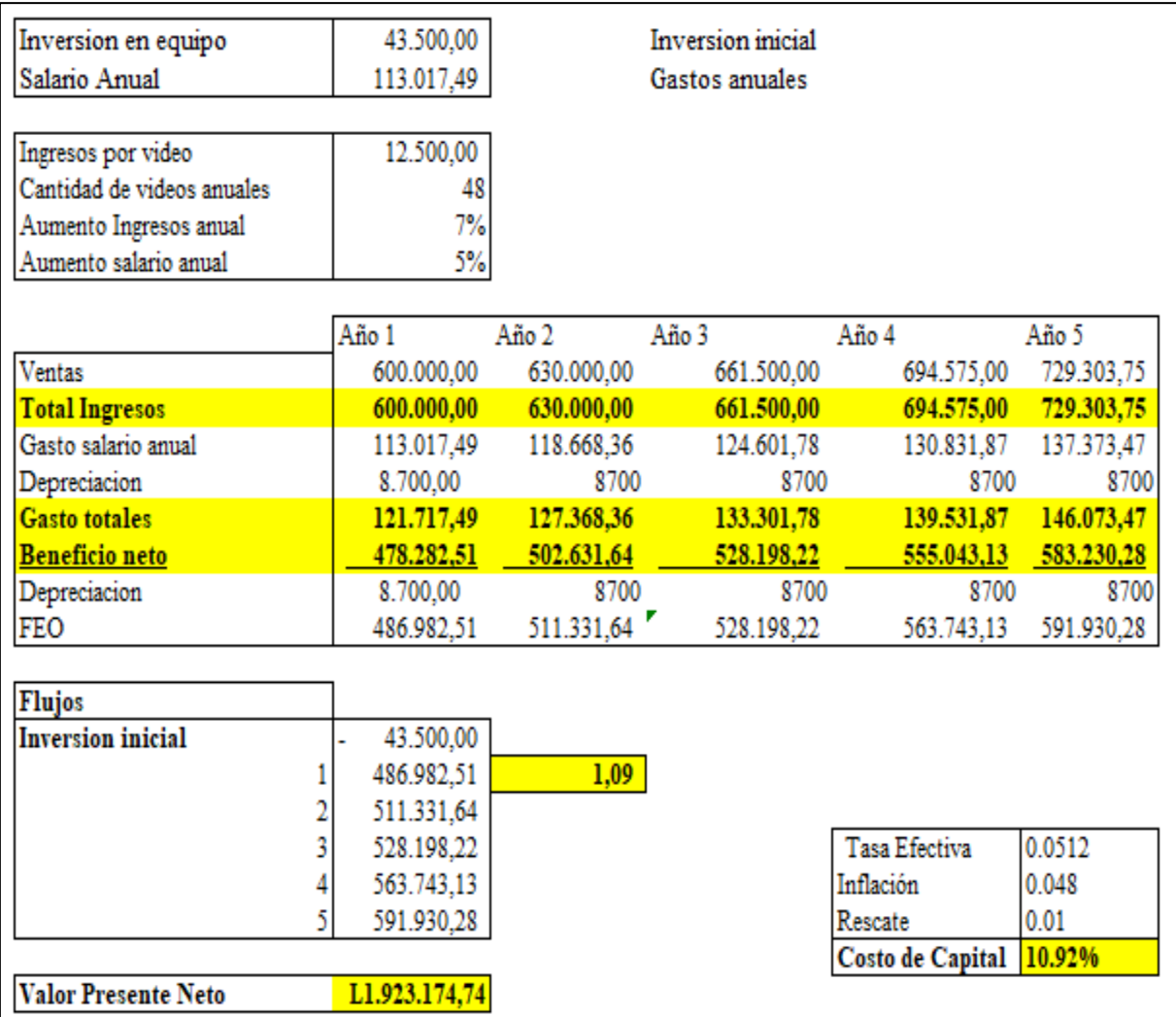

Como se puede apreciar en el estudio financiero se parte con los datos de la inversión inicial y el salario anual. El flujo de efectivo operativo se calculó restando el ingreso de los gastos y sumada la depreciación. El propósito de dicho estudio es analizar el costo – beneficio de la inversión y calcular el tiempo que tiene que transcurrir para recuperar la inversión. Sacando los flujos a partir de un año hasta el quinto año, se puede concluir que la inversión se recupera a partir del primer año.

## **Fuente:** Elaboración Propia

**Nota:** Los datos presentados en la tabla son una aproximación.

# **4. CAPÍTULO IV**

## <span id="page-40-1"></span><span id="page-40-0"></span>**4.1. Conclusiones**

- Los conocimientos adquiridos durante la carrera de Mercadotecnia y Negocios Internacionales fueron una herramienta importante en el periodo de la práctica profesional al momento de realizar diferentes actividades. De igual manera, durante la presente etapa, se logró una relación redituable adquiriendo nuevos conocimientos por parte de la empresa.
- Durante la práctica profesional se lograron adquirir nuevos conocimientos que fueron de ayuda para el crecimiento profesional y para mejorar la eficiencia de la empresa. Estos conocimientos fueron empleados diariamente en la realización de diferentes tareas.
- A lo largo de esta etapa se logró analizar e identificar problemas dentro de la empresa por lo que se propusieron diferentes mejoras que tenían la intención de mejorar el funcionamiento interno de la misma. Con la ayuda de dichas propuestas de mejora la empresa podrá mejorar algunos aspectos en los cuales se encontraban carentes.
- Mantener un orden dentro de una organización es un aspecto de gran importancia. Un orden le permite a la empresa mejorar en varios aspectos como el tiempo o la reducción de costos al evitar diferentes desconciertos. Por medio de la implementación de un portafolio de ventas, la empresa pudo notar que es importante llevar un orden de todos los proyectos realizados a la fecha. Dicha implementación fue de utilidad para la empresa ya que estos proyectos son de ayuda al momento de utilizarlos como demostraciones para futuros clientes durante reuniones.
- Para que una empresa tenga un funcionamiento adecuado, este debe de tener un constante contacto con sus clientes. Durante el periodo de práctica profesional se logró notar que la empresa no contaba con una base de datos de sus clientes. Por medio de la implementación de la misma, se le facilitó a Avistar mantener un conocimiento de su cartera de clientes, haciendo más sencilla la tarea de realizar un contacto con los clientes actuales y la consecución de nuevos clientes para la empresa.

• Se concluye que la práctica profesional es una etapa de preparación para el estudiante en su introducción a la vida laboral, esta tiene como objetivo brindarle al estudiante una oportunidad para utilizar los conocimientos adquiridos durante el tiempo de estudio de su carrera y el aprendizaje de nuevos conocimientos mediante la realización de diferentes actividades en la práctica profesional.

## <span id="page-42-0"></span>**4.2. Recomendaciones**

## <span id="page-42-1"></span>**4.2.1. Recomendaciones para Avistar**

- Se le recomienda a la empresa mejorar el ambiente laboral por medio de un contacto más personalizado con cada empleado, esto con la finalidad de conocer el nivel de satisfacción del personal de la empresa para conocer si se deben de realizar cambios para una mayor satisfacción.
- Una organización adecuada permite alcanzar resultados de una manera más eficiente, por ello es importante que la empresa cree procesos y defina roles para cada empleado y así conseguir un mejor funcionamiento.

# <span id="page-42-2"></span>**4.2.2. Recomendaciones a la Universidad Tecnológica**

## **Centroamericana**

- Llevar a cabo diferentes talleres que le permitan al alumno desarrollar diferentes habilidades que le sirvan al estudiante para un mejor desenvolvimiento en la vida laboral.
- Se le recomienda a UNITEC desarrollar una mejora en los pensum de las diferentes carreras universitarias. Actualmente, la mayoría de las clases que se encuentran en los pensum carecen de actividades prácticas que le ayuden al alumno a poner a prueba sus conocimientos por lo que estos nunca se desarrollan hasta llegar a la etapa de la vida laboral. Mediante la adición de diferentes clases prácticas el alumno tendrá la capacidad de sacar más provecho de la teoría aprendida.

## <span id="page-42-3"></span>**4.2.3. Recomendaciones a los estudiantes**

• La práctica profesional es una etapa que tiene la función de introducir al estudiante a una parte de la vida laboral, ayudándole a poner a prueba sus conocimientos y a la oportunidad de adquirir nuevos. Los estudiantes que cursan esta etapa deben de dedicarle todo el esfuerzo posible para lograr cerrar sus estudios de una manera ejemplar. Sin duda alguna, es un periodo dentro de cual se logran aprender diferentes conocimientos que sirven para formarse como profesional.

# <span id="page-43-0"></span>**BIBLIOGRAFÍA**

- López, D. E., & Rodríguez Mejía, G. (2009). *Código del Trabajo de Honduras.* Tegucigalpa: Impresos Ruíz.
- Luna, N. (1 de marzo de 2018). *Entrepreneur*. Obtenido de https://www.entrepreneur.com/article/308985
- Reyes, N. A. (2017). *Manual de Inducción Avistar.* San Pedro Sula.
- Werther, W. B. (2008). *Administración de recursos humanos* (Sexta ed.). México: McGraw-Hill.
- Zenith. (29 de abril de 2016). *BlogginZenith*. Obtenido de https://blogginzenith.zenithmedia.es/street-view-diczionario/

## <span id="page-44-0"></span>**GLOSARIO**

- **1. B2B:** El B2B es el acrónimo de business to business, que se refiere a los modelos de negocio en los que las transacciones de bienes o la prestación de servicios se producen entre dos empresas (particulares o no), por tanto, se relaciona principalmente con el comercio mayorista, aunque también puede referirse a prestación de servicios y consumo de contenidos. (Luna, 2018)
- **2. Google Street View Trusted:** Google Street View es una función disponible en Google Maps, Google Earth y Google Maps para móviles, que permite a los usuarios explorar el mundo a través de imágenes de 360 grados a pie de calle. Se introdujo, en primer lugar, en los Estados Unidos el 25 de mayo de 2007. (Zenith, 2016)

# <span id="page-45-0"></span>**ANEXOS**

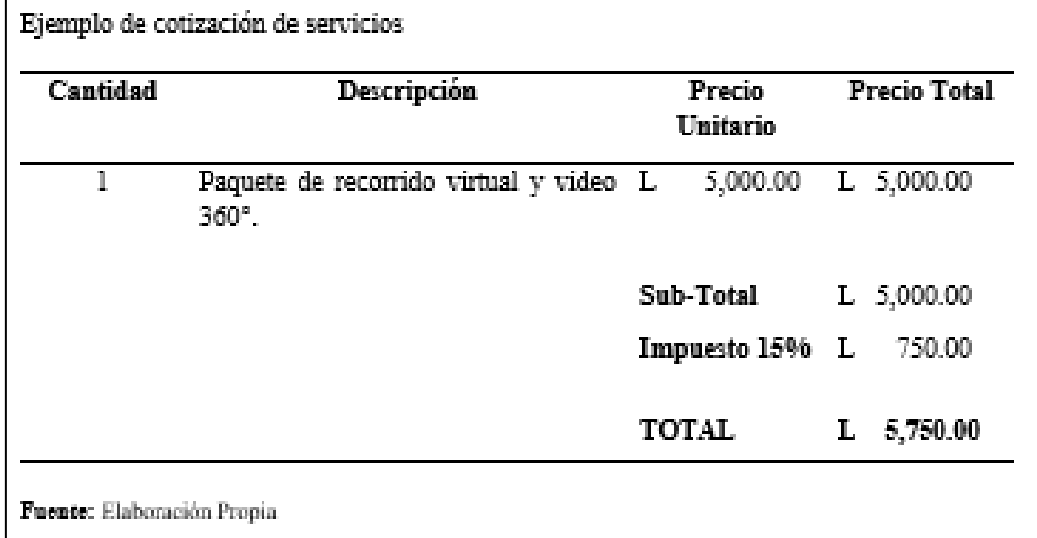

**Anexo 1:** Ejemplo de cotización de servicios

## **Anexo 2:** Ejemplo de condiciones generales

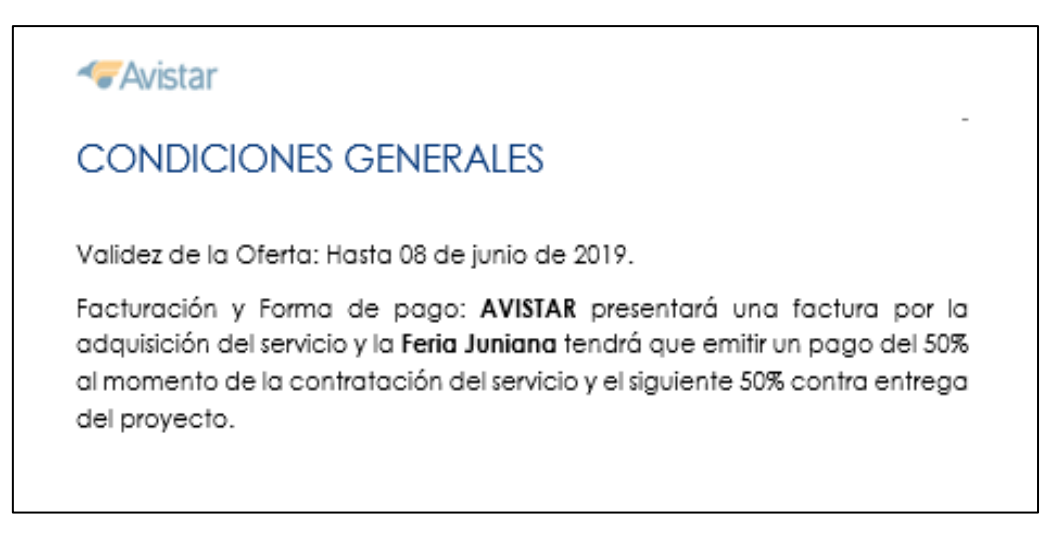

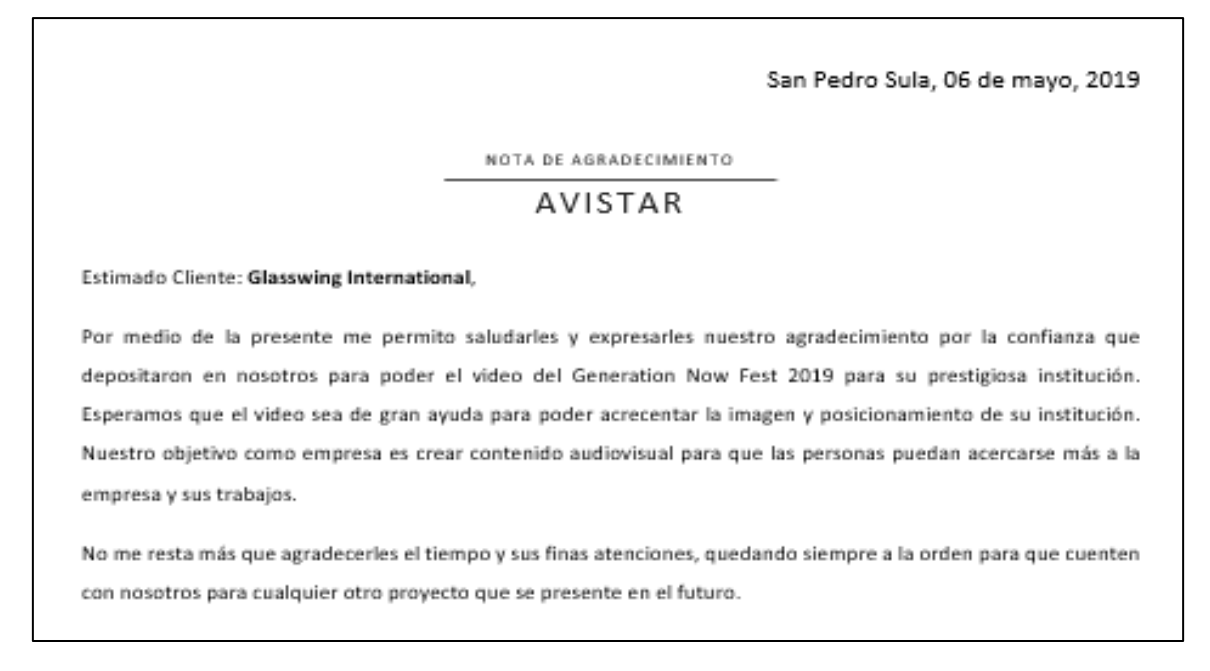

#### **Anexo 4:** Redes Sociales

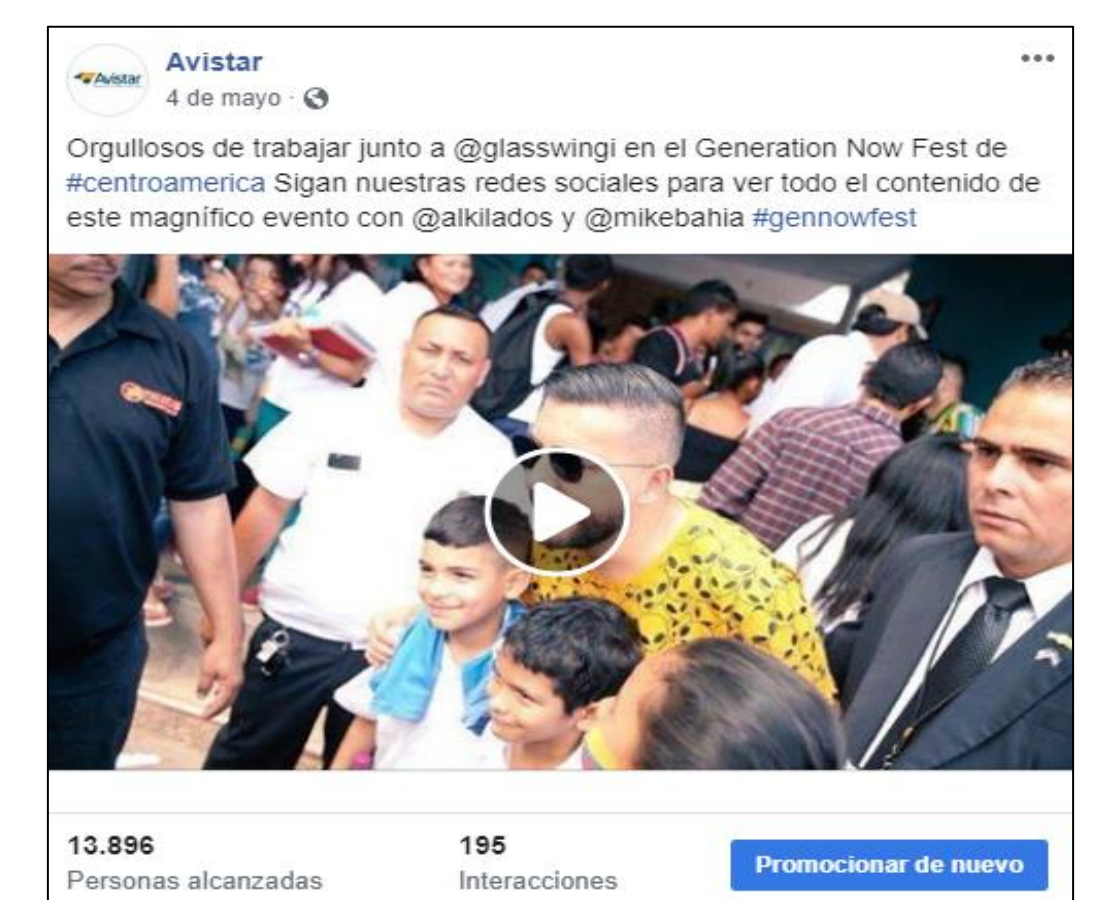

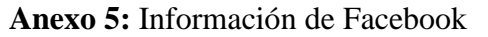

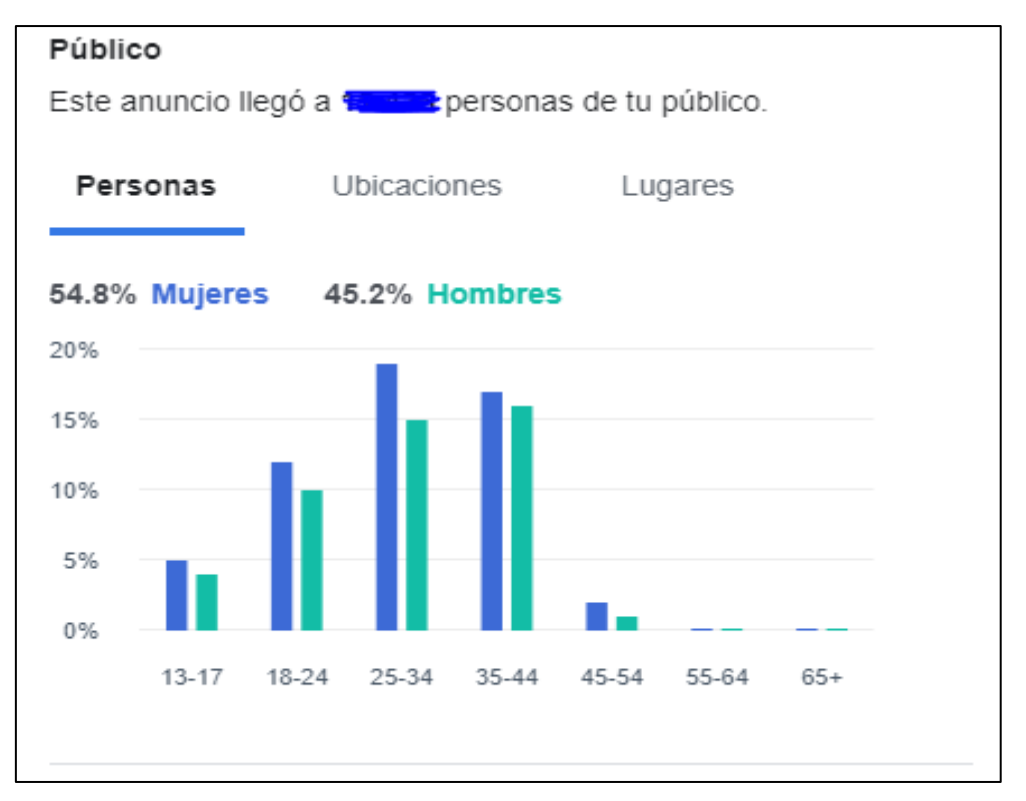

#### **Anexo 6:** Carta a municipalidad

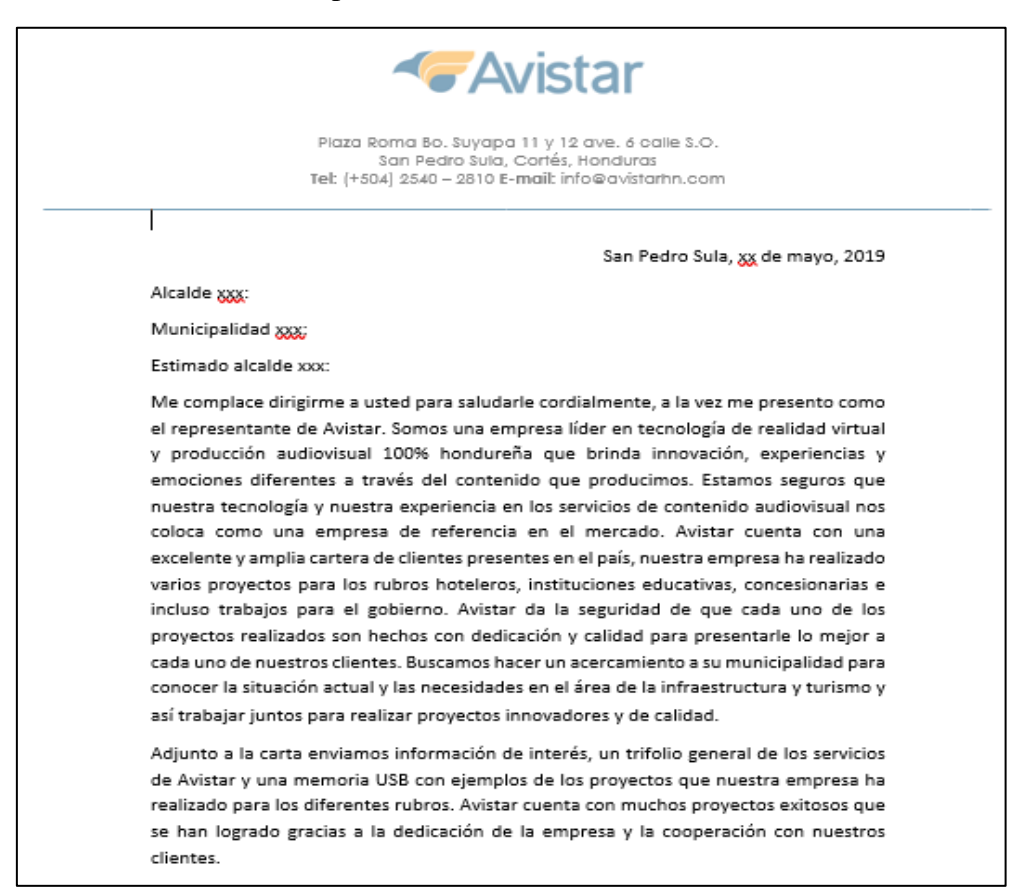

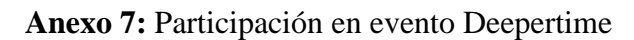

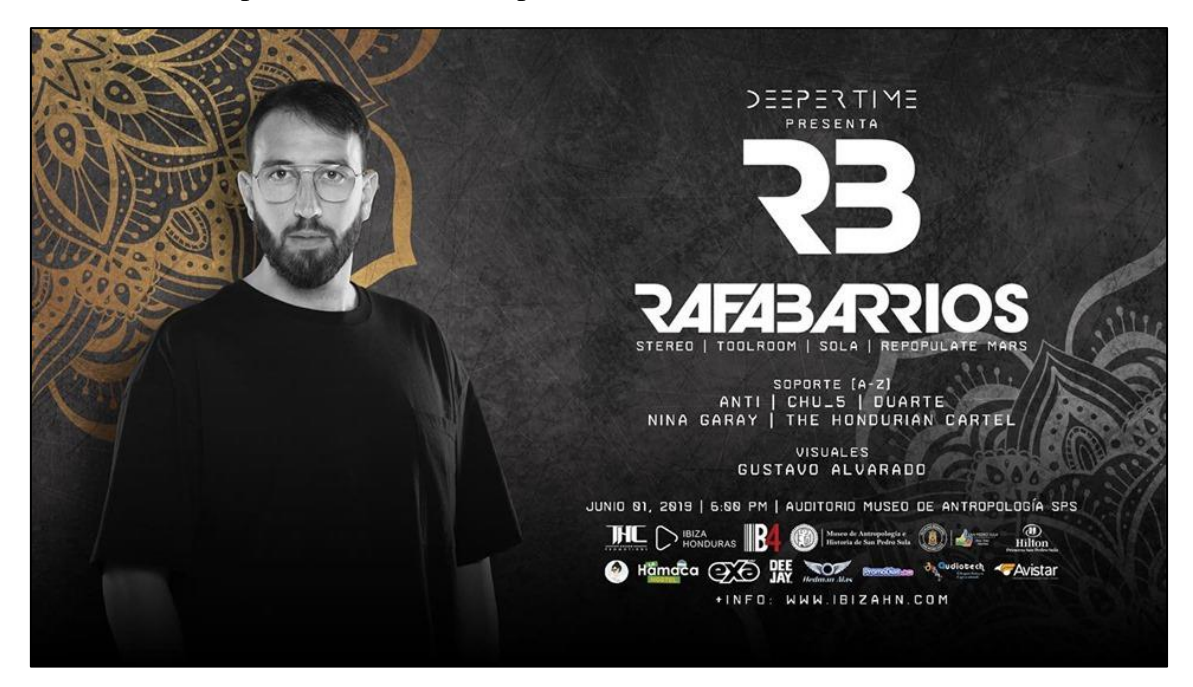

#### **Anexo 8:** Base de Datos

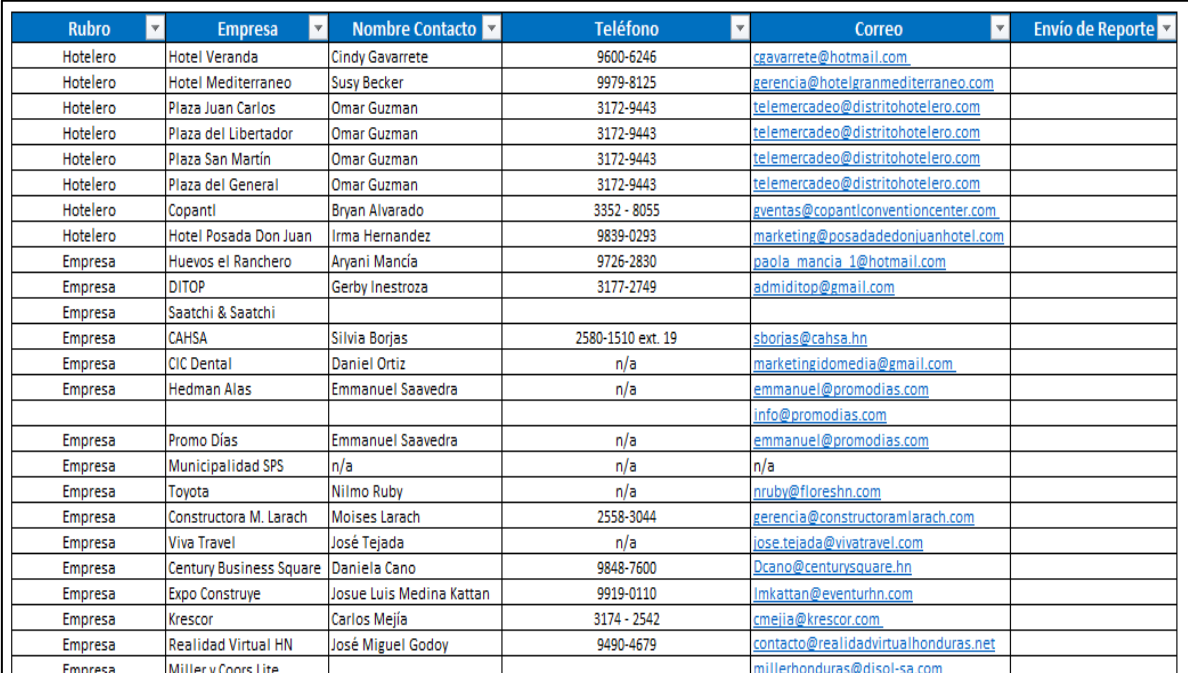

**Anexo 9:** Manual de Inducción

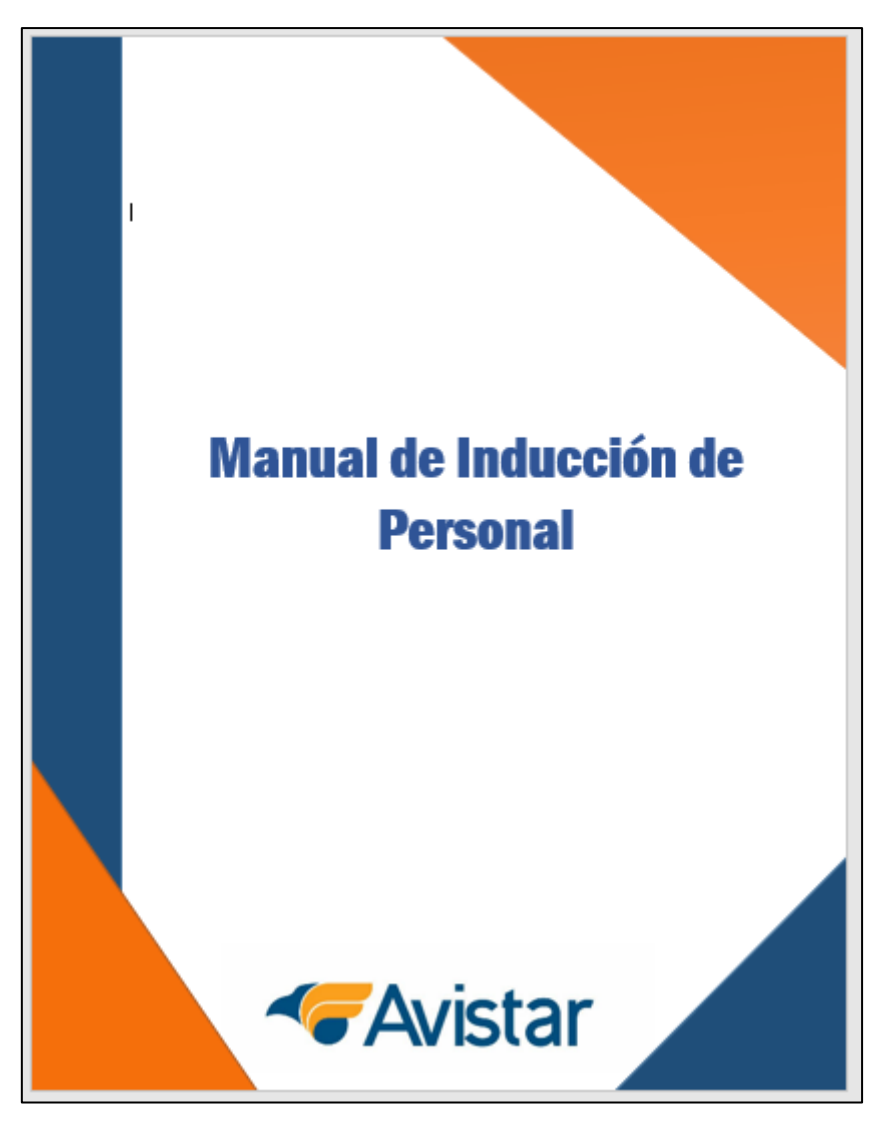

Yo Ronald Fernando Navarro González, con número de cuenta 21541221 certifico que el informe elaborado como requisito de mi Práctica Profesional previo a la examinación del comité evaluador de la carrera de Mercadotecnia y Negocios Internacionales ha sido redactado con base a experiencias personales y doy fe que no ha sido copiado parcial o totalmente del trabajos anteriormente presentados, excepto aquellas partes que han sido debidamente citadas y cuyos autores han sido reconocidos dentro del texto de mi informe.

Habiendo dado fe de lo anterior, me someto a las sanciones contempladas en el Reglamento de Disciplina, según lo establecido en el artículo 16*:" En el caso de fraude en exámenes y plagio en trabajos, tareas, investigaciones o proyectos, se sancionará además con la anulación total de su valor".* Remitiéndose al Comité de Ética para la firma del acta correspondiente por falta grave, aceptando matricular Proyecto de Graduación en el periodo siguiente.

Nombre y Firma del alumno

\_\_\_\_\_\_\_\_\_\_\_\_\_\_\_\_\_\_\_\_\_\_\_\_\_\_\_\_\_\_